# **Natural Language Processing with RNNs and Attention**

**Prof. Gheith Abandah**

1

## **Reference 1**

• Chapter 16: **Natural Language Processing with RNNs and Attention**

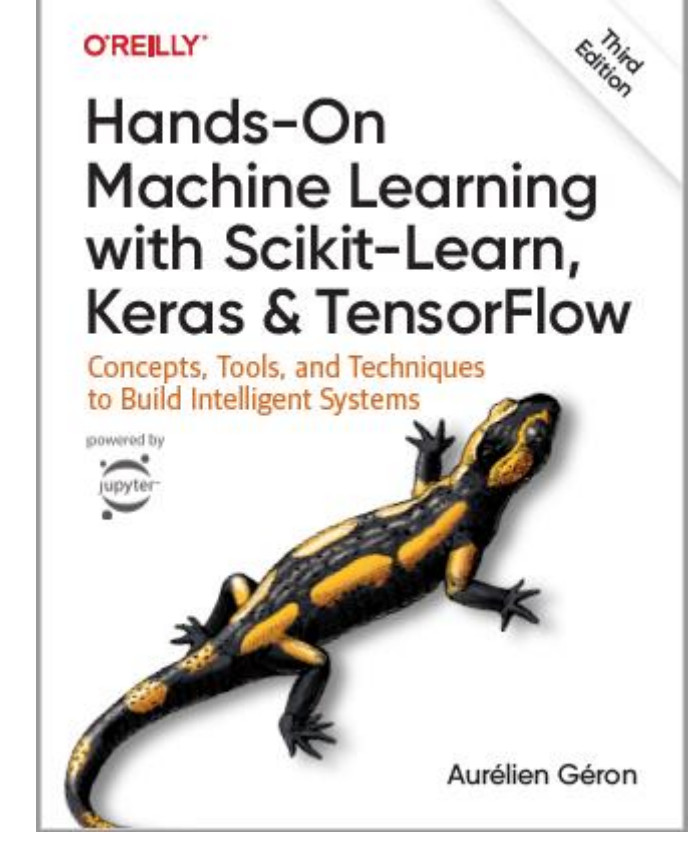

- Aurélien Géron, **Hands-On Machine Learning with Scikit-Learn, Keras and TensorFlow**, O'Reilly, 3rd Edition, 2022
	- Material: <https://github.com/ageron/handson-ml3>

### **Reference 2**

• Chapter 10: **Sequence-to-sequence models and attention**

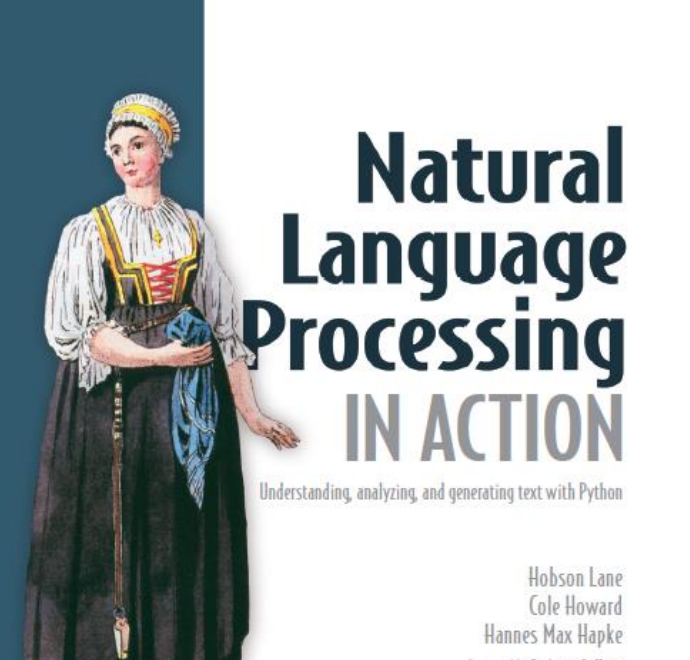

**NUMBER** 

• H. Lane, C. Howard, and H. Hapke, **Natural Language Processing in Action:** Understanding, analyzing, and generating text with Python, Manning, 2019.

# **Outline**

- 1. Generating Shakespearean Text Using a Character RNN
- 2. Sentiment Analysis
- 3. An Encoder–Decoder Network for Neural Machine Translation
- 4. Attention Mechanisms
- 5. Transformer Models
- 6. Summary

# **1. Generating Shakespearean Text Using a Character RNN**

#### **Procedure**

- 1. Creating the training dataset
- 2. Building and training the char-RNN model
- 3. Generating fake Shakespearean text
- 4. Stateful RNN

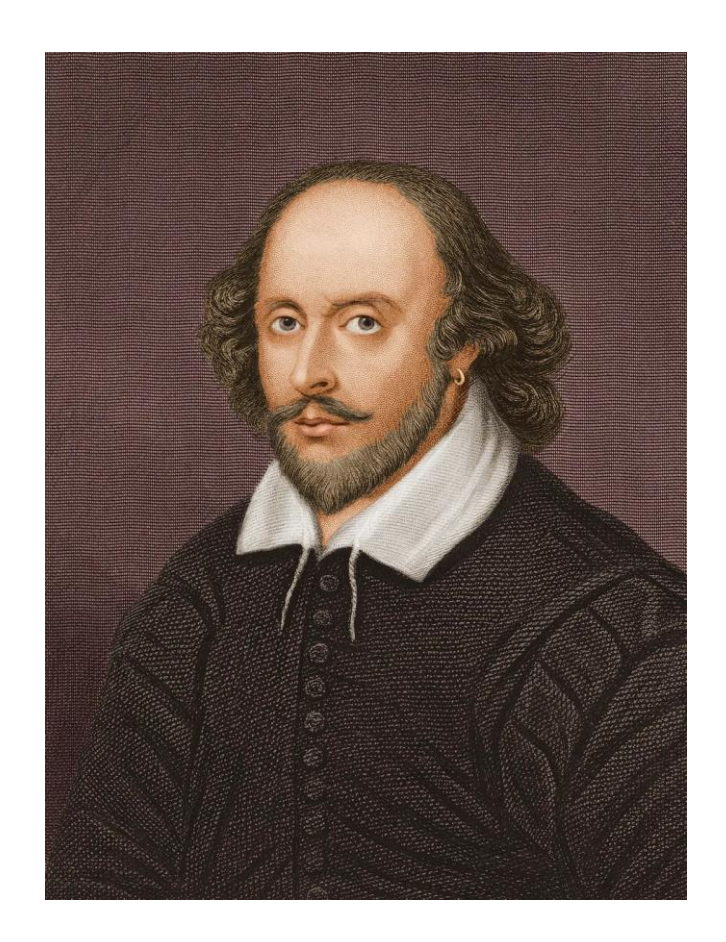

- 1. Download and read **shakespeare.txt**.
- 2. Split into characters and encode the characters.
- 3. Convert the long sequence of character IDs into input/target window pairs.

#### Download and read **shakespeare. txt**.

```
import tensorflow as tf
shakespeare_url = "https://homl.info/shakespeare"
                                         # shortcut URL
filepath = tf.keras.utils.get_file("shakespeare.txt",
                                      shakespeare_url)
with open(filepath) as f:
     shakespeare_text = f.read()
print(shakespeare_text[:80])
First Citizen:
Before we proceed any further, hear me speak.
```
**All:**

**Speak, speak.**

#### Split into characters and encode the characters.

```
text_vec_layer = 
tf.keras.layers.TextVectorization(split="character",
                                    standardize="lower")
```

```
text_vec_layer.adapt([shakespeare_text])
encoded = text_vec_layer([shakespeare_text])[0]
```

```
encoded -= 2 # drop tokens 0 (pad) and 1 (unknown),
               # which we will not use
n tokens = text vec layer.vocabulary size() - 2
               # number of distinct chars = 39
dataset_size = len(encoded) 
               # total number of chars = 1,115,394
```
Convert the long sequence of character IDs into input/target window pairs.

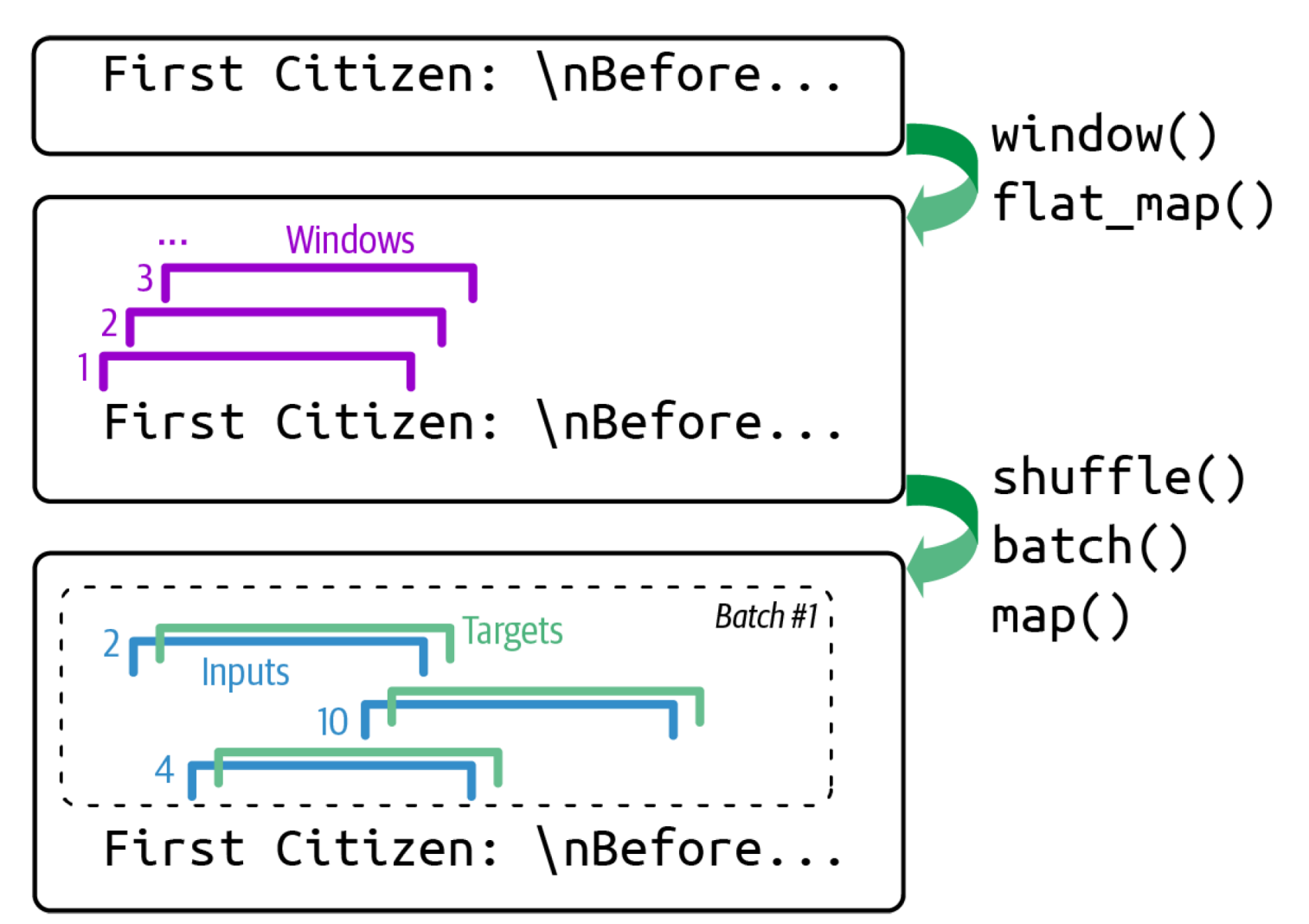

#### Convert the long sequence of character IDs into input/target window pairs.

```
# Function to convert a long sequence of character IDs
# into a dataset of input/target window pairs
def to_dataset(sequence, length, shuffle=False,
               seed=None, batch size=32):
     ds = tf.data.Dataset.from_tensor_slices(sequence)
    ds = ds.window(length + 1, shift=1,
                    drop_remainder=True)
     ds = ds.flat_map(lambda window_ds:
                      window_ds.batch(length + 1))
     if shuffle:
         ds = ds.shuffle(100_000, seed=seed)
     ds = ds.batch(batch_size)
     return ds.map(lambda window: (window[:, :-1],
                   window[:, 1:])).prefetch(1)
```
Convert the long sequence of character IDs into input/target window pairs.

```
length = 100
tf.random.set_seed(42)
train set = to dataset(encoded[1\ 000\ 000],
                         length=length, shuffle=True,
                         seed=42)
valid_set = to_dataset(encoded[1_000_000:1_060_000],
                         length=length)
test set = to dataset(encoded[1\ 060\ 000:],
                        length=length)
```
# **1.2 Building and Training the Char-RNN Model**

```
model = Sequential([
    Embedding(input dim=n tokens, output dim=16),
     GRU(128, return_sequences=True),
     Dense(n_tokens, activation="softmax")
])
model.compile(loss="sparse_categorical_crossentropy",
               optimizer="nadam",
              metrics=["accuracy"])
model_ckpt = tf.keras.callbacks.ModelCheckpoint(
     "my_shakespeare_model", monitor="val_accuracy",
    save best only=True)
history \equiv model.fit(train set,
                      validation_data=valid_set,
                     epochs=10,
                      callbacks=[model_ckpt])
```
# **1.3 Generating Fake Shakespearean Text**

- RNN output generation is often deterministic, producing the most probable next token.
- Deterministic outputs may lead to repetitive or predictable sequences.
- Randomness can be introduced to diversify output and improve creativity.
- **Temperature** parameter controls the level of randomness in output generation.

#### • **Low temperature**

- Produces more confident predictions.
- Higher probability tokens are favored, leading to more deterministic output.

#### • **High temperature**

- Increases randomness.
- Allows lower probability tokens to have a higher chance of being selected.

```
Direct text generation
```

```
shakespeare_model = tf.keras.Sequential([
     text_vec_layer,
     tf.keras.layers.Lambda(lambda X: X - 2), # no PAD or UNK
    model
])
```

```
y_proba = shakespeare_model.predict(
            ["To be or not to b"])[0, -1]
y_pred = tf.argmax(y_proba)
          # choose the most probable character ID
text vec layer.get vocabulary() [y pred + 2]
e
```
*# Problem: Predicts the same sequence always*

#### Functions to pick the next char and extend a text.

```
def next_char(text, temperature=1):
    y proba = shakespeare model.predict([text]) [0, -1:] rescaled_logits = tf.math.log(y_proba) / temperature
     char_id = tf.random.categorical(rescaled_logits,
                                     num_samples=1)[0, 0]
     return text_vec_layer.get_vocabulary()[char_id + 2]
def extend_text(text, n_chars=50, temperature=1):
for in range(n chars):
         text += next_char(text, temperature)
     return text
```
#### Experimenting with temperature

```
print(extend_text("To be or not to be", temperature=0.01))
To be or not to be the duke
as it is a proper strange death,
and the
```

```
print(extend_text("To be or not to be", temperature=1))
To be or not to behold?
second push:
gremio, lord all, a sistermen,
```

```
print(extend_text("To be or not to be", temperature=100))
To be or not to bef ,mt'&o3fpadm!$
wh!nse?bws3est--vgerdjw?c-y-ewznq
```
## **1.4 Stateful RNN**

- **Stateless RNNs**: at each training iteration the model starts with a hidden state full of zeros.
- **Stateful RNN**: preserve this final state after processing a training batch and use it as the initial state for the next training batch.
- The model learns long-term patterns despite only backpropagating through short sequences.

```
model = tf.keras.Sequential([
     tf.keras.layers.Embedding(input_dim=n_tokens,
                                output_dim=16,
                               batch_input_shape=[1, None]),
     tf.keras.layers.GRU(128, return_sequences=True,
                         stateful=True),
     tf.keras.layers.Dense(n_tokens, activation="softmax")
])
```
Preparing a dataset of consecutive sequence fragments for a stateful RNN

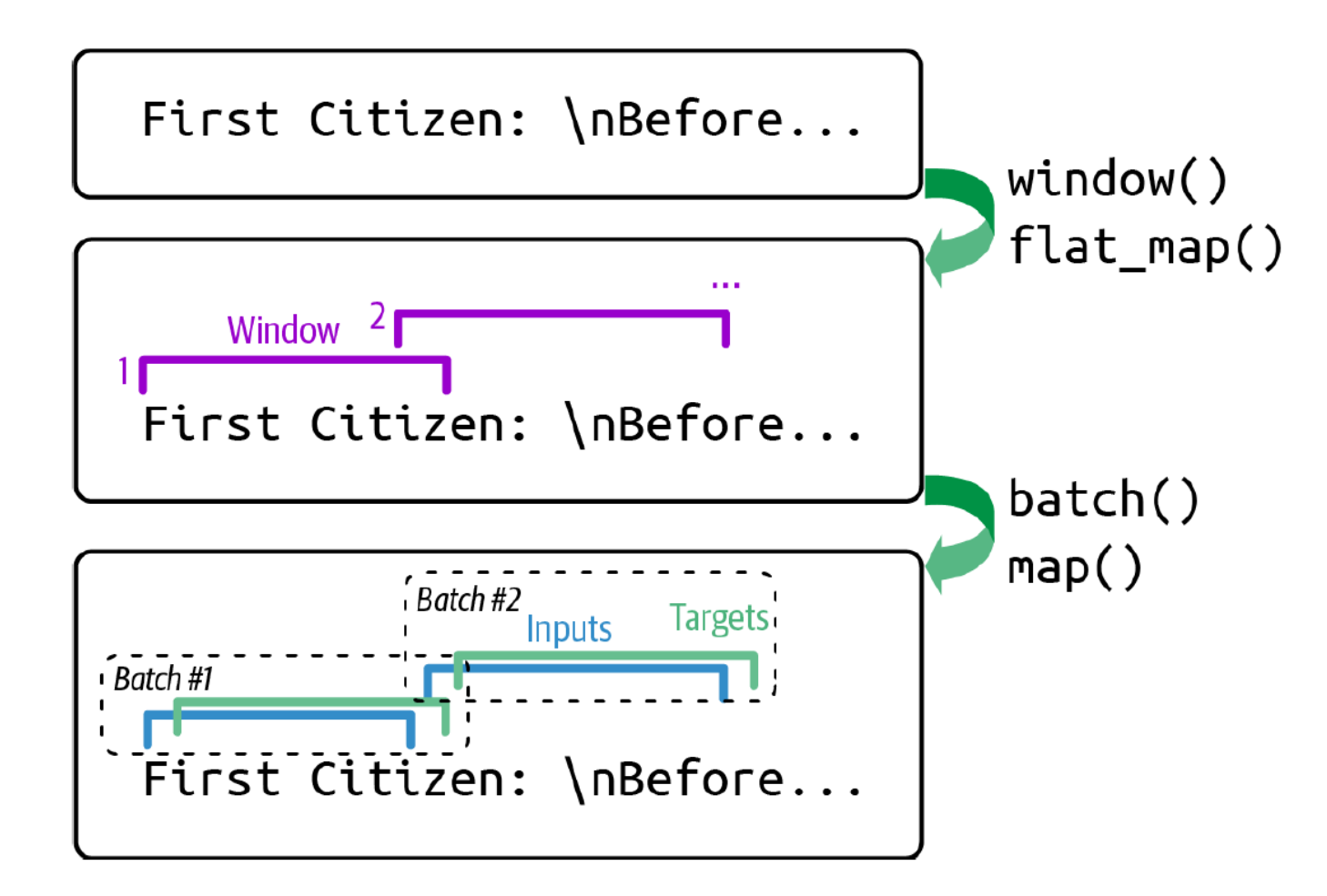

Preparing a dataset of consecutive sequence fragments for a stateful RNN

**def to\_dataset\_for\_stateful\_rnn(sequence, length): ds = tf.data.Dataset.from\_tensor\_slices(sequence) ds = ds.window(length + 1, shift=length, drop\_remainder=True) ds = ds.flat\_map(lambda window: window.batch(length + 1)).batch(1) return ds.map(lambda window: (window[:, :-1], window[:, 1:])).prefetch(1)**

#### Training the stateful RNN

*# At the end of each epoch, we need to reset the states before # we go back to the beginning of the text.*

```
class ResetStatesCallback(tf.keras.callbacks.Callback):
     def on_epoch_begin(self, epoch, logs):
         self.model.reset_states()
model.compile(loss="sparse_categorical_crossentropy",
               optimizer="nadam", metrics=["accuracy"])
history = model.fit(stateful_train_set,
                     validation_data=stateful_valid_set,
                    epochs=10, callbacks=[ResetStatesCallback(),
                                            model_ckpt])
```
# **Outline**

- 1. Generating Shakespearean Text Using a Character RNN
- 2. Sentiment Analysis
- 3. An Encoder–Decoder Network for Neural Machine Translation
- 4. Attention Mechanisms
- 5. Transformer Models
- 6. Summary

# **2. Sentiment Analysis**

• IMDb movie reviews

#### **Procedure**

- 1. Creating the training dataset
- 2. Building and training the RNN model
- 3. Masking
- 4. Reusing pretrained embeddings and language models

```
import tensorflow_datasets as tfds
# The IMDb dataset has 50,000 movie reviews in English
# 25,000 for training, 25,000 for testing
raw_train_set, raw_valid_set, raw_test_set = tfds.load(
     name="imdb_reviews",
     split=["train[:90%]", "train[90%:]", "test"],
     as_supervised=True
)
train_set = raw_train_set.shuffle(5000,
     seed=42).batch(32).prefetch(1)
valid set = raw valid set.batch(32).prefetch(1)test set = raw test set.batch(32).prefetch(1)
```
*# Simple tokenization using spaces for token boundaries # Limit the vocabulary to 1,000 tokens # Very rare words are not important for this task* **vocab\_size = 1000**

```
text_vec_layer = 
tf.keras.layers.TextVectorization(max_tokens=vocab_size)
```
**text\_vec\_layer.adapt(train\_set.map(lambda reviews, labels: reviews))**

### **2.2 Building and training the RNN model**

```
embed_size = 128
model = tf.keras.Sequential([
     text_vec_layer,
     tf.keras.layers.Embedding(vocab_size, embed_size),
     tf.keras.layers.GRU(128),
     tf.keras.layers.Dense(1, activation="sigmoid")
])
model.compile(loss="binary_crossentropy",
               optimizer="nadam", metrics=["accuracy"])
history = model.fit(train_set,
                      validation_data=valid_set, epochs=2)
```
# **2.3 Masking**

- The accuracy of the previous model is only about 50%.
- When **TextVectorization** converts reviews to sequences of token IDs, it pads the shorter sequences using the padding token (with ID 0).
- When the **GRU** layer goes through many padding tokens, it ends up forgetting what the review was about!
- **Masking** makes the model ignore the padding tokens.

## **2.3 Masking**

```
# Validation accuracy = 87% after 5 epochs
embed_size = 128
```

```
model = tf.keras.Sequential([
     text_vec_layer,
     tf.keras.layers.Embedding(vocab_size, embed_size,
                                mask_zero=True),
     tf.keras.layers.GRU(128, dropout=0.2),
     tf.keras.layers.Dense(1, activation="sigmoid")
])
```
# **2.4 Reusing pretrained embeddings and language models**

- Can use **Google's Universal Sentence Encoder**
- **Task**: Encodes text into high-dimensional vectors for various NLP tasks like classification, similarity, clustering.
- **Input**: Variable length English text (sentences, phrases, short paragraphs).
- **Output**: 512-dimensional vector capturing text meaning.
- **Training**: Optimized for sentences, trained on diverse data sources and tasks for broad NLP applicability.
- **Advantage**: Models meaning of entire sequences, not just individual words (compared to word embedding models).
- Available on **TensorFlow Hub Library** (<https://tensorflow.org/hub>).

# **2.4 Reusing pretrained embeddings and language models**

```
# Validation accuracy = 90% after 10 epochs
import os
import tensorflow_hub as hub
os.environ["TFHUB_CACHE_DIR"] = "my_tfhub_cache"
url = "https://tfhub.dev/google/universal-sentence-
encoder/4"
model = tf.keras.Sequential([
     hub.KerasLayer(url, trainable=True, dtype=tf.string,
                    input_shape=[]),
     tf.keras.layers.Dense(64, activation="relu"),
     tf.keras.layers.Dense(1, activation="sigmoid")
])
```
# **Outline**

- 1. Generating Shakespearean Text Using a Character RNN
- 2. Sentiment Analysis
- 3. An Encoder–Decoder Network for Neural Machine Translation
- 4. Attention Mechanisms
- 5. Transformer Models
- 6. Summary

# **3. An Encoder–Decoder Network for Neural Machine Translation**

- **Encoder**: Analyzes source sentence (*e.g.*, English). Uses RNNs (like LSTMs) to capture word relationships and context. Summarizes the sentence into a "**context vector**."
- **Decoder**: Generates target sentence (*e.g.*, Spanish). Uses the context vector and predicts words one-by-one, considering previous predictions.
- **Benefits**
	- **High Accuracy**: Captures complex sentence structures and context better than traditional methods.
	- **Flexible**: Handles variable-length sentences and translates across different languages effectively.

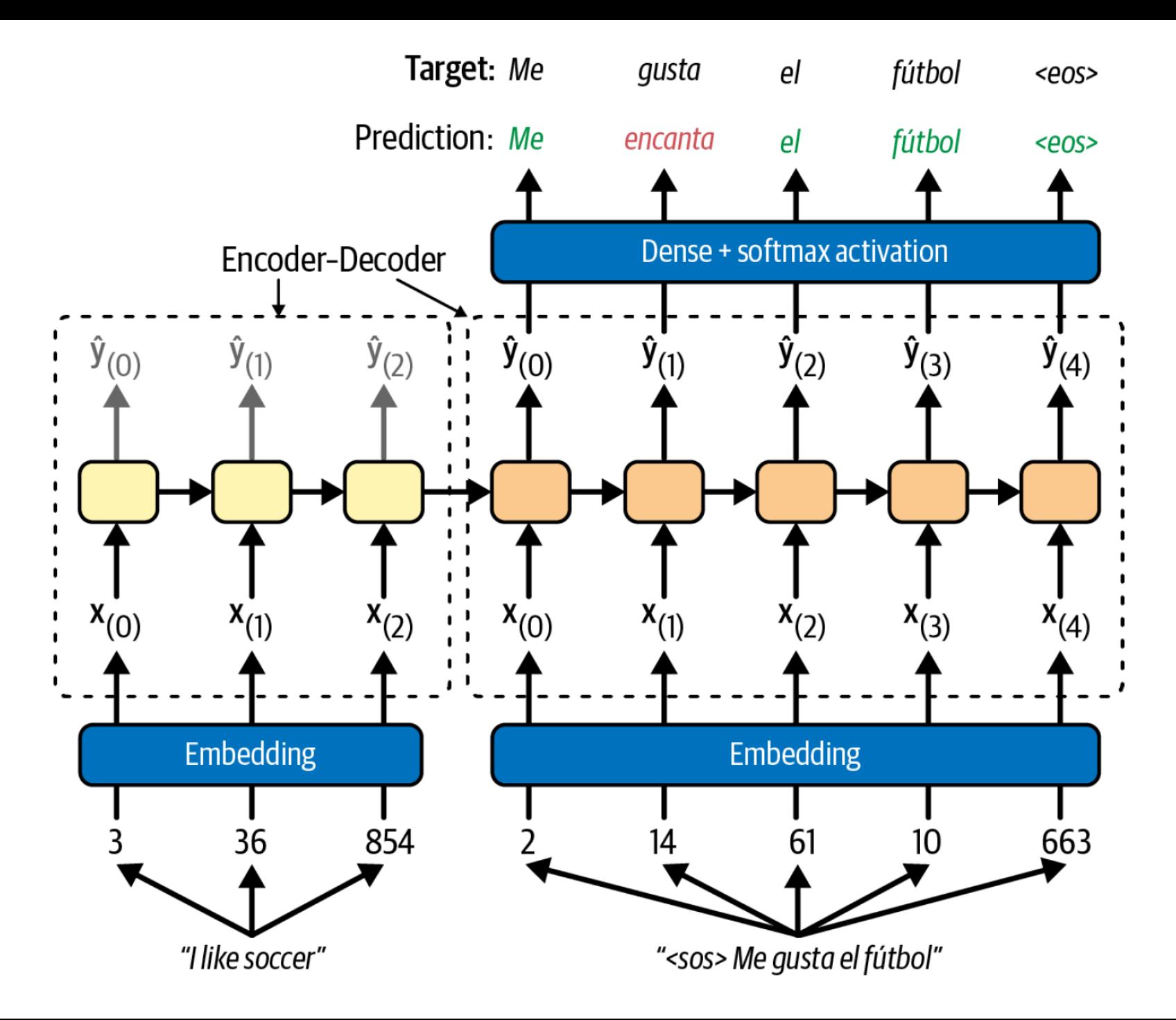

# **3. An Encoder–Decoder Network for Neural Machine Translation**

• English to Spanish translation

#### **Procedure**

- 1. Creating the training dataset
- 2. Building and training the model
- 3. Translating English to Spanish
- 4. Bidirectional RNNs
- 5. Beam Search

```
url ="https://storage.googleapis.com/download.tensorflow.org/
data/spa-eng.zip"
path = tf.keras.utils.get_file("spa-eng.zip",
                                 origin=url,
                                cache_dir="datasets",
                                 extract=True)
text = (Path(path).with_name("spa-eng") /
         "spa.txt").read_text()
```
*# TextVectorization layer doesn't handle "¡" and "¿" # Parse the sentence pairs, shuffle, # and split into two separate lists*

```
text = text.replace("¡", 
"").replace("¿", 
"")
pairs = [line.split("\t") for line in text.splitlines()]
np.random.shuffle(pairs)
sentences en, sentences es = zip(*pairs)
for i in range(3):
```

```
 print(sentences_en[i], "=>", sentences_es[i])
```

```
How boring! => Qué aburrimiento!
I love sports. => Adoro el deporte.
Would you like to swap jobs? => Te gustaría que 
intercambiemos los trabajos?
```

```
vocab_size = 1000
max length = 50text_vec_layer_en = tf.keras.layers.TextVectorization(
    \overline{v}ocab size, output sequence length=max length)
text_vec_layer_es = tf.keras.layers.TextVectorization(
    \overline{v}ocab size, output sequence length=max length)
text vec layer en.adapt(sentences en)
text_vec_layer_es.adapt([f"startofseq {s} endofseq" for s in
                            sentences_es])
```
**text\_vec\_layer\_en.get\_vocabulary()[:10] ['', '[UNK]', 'the', 'i', 'to', 'you', 'tom', 'a', 'is', 'he']**

```
text_vec_layer_es.get_vocabulary()[:10]
['', '[UNK]', 'startofseq', 'endofseq', 'de', 'que', 'a', 'no', 
'tom', 'la']
```
#### **3.1 Creating the training dataset**

*# Split the sequences to train and validation sets*  $X$  train =  $tf.$  constant(sentences en[: $100$  000])  $X$  valid =  $tf. constant(sentences en[100 000:])$ **X\_train\_dec = tf.constant([f"startofseq {s}" for s in sentences\_es[:100\_000]]) X\_valid\_dec = tf.constant([f"startofseq {s}" for s in sentences\_es[100\_000:]]) Y\_train = text\_vec\_layer\_es([f"{s} endofseq" for s in sentences\_es[:100\_000]]) Y\_valid = text\_vec\_layer\_es([f"{s} endofseq" for s in sentences\_es[100\_000:]])**

## **3.2 Building and training the model**

```
# Encoder
encoder_inputs = tf.keras.layers.Input(shape=[],
                                         dtype=tf.string)
embed_size = 128
encoder_input_ids = text_vec_layer_en(encoder_inputs)
encoder_embedding_layer = tf.keras.layers.Embedding(
     vocab_size, embed_size, mask_zero=True)
encoder_embeddings = encoder_embedding_layer(
     encoder_input_ids)
encoder = tf.keras.layers.LSTM(512, return_state=True)
encoder_outputs, *encoder_state = encoder(
     encoder_embeddings)
```
## **3.2 Building and training the model**

```
# Decoder
decoder_inputs = tf.keras.layers.Input(shape=[],
                                         dtype=tf.string)
decoder_input_ids = text_vec_layer_es(decoder_inputs)
decoder_embedding_layer = tf.keras.layers.Embedding(
     vocab_size, embed_size, mask_zero=True)
decoder_embeddings = decoder_embedding_layer(
     decoder_input_ids)
decoder = tf.keras.layers.LSTM(512,
                                 return_sequences=True)
decoder_outputs = decoder(decoder_embeddings,
     initial_state=encoder_state)
output_layer = tf.keras.layers.Dense(vocab_size,
     activation="softmax")
Y_proba = output_layer(decoder_outputs)
```
#### **3.2 Building and training the model**

```
model = tf.keras.Model(inputs=[encoder_inputs,
                                 decoder_inputs],
                         outputs=[Y_proba])
model.compile(loss="sparse_categorical_crossentropy",
               optimizer="nadam", metrics=["accuracy"])
model.fit((X_train, X_train_dec), Y_train, epochs=10,
          validation data=((X valid, X valid dec),
                             Y_valid))
```
accuracy: 0.8402, val accuracy: 0.6763

## **3.3 Translating English to Spanish**

• At inference time, the decoder is fed as input the word it just output at the previous time step.

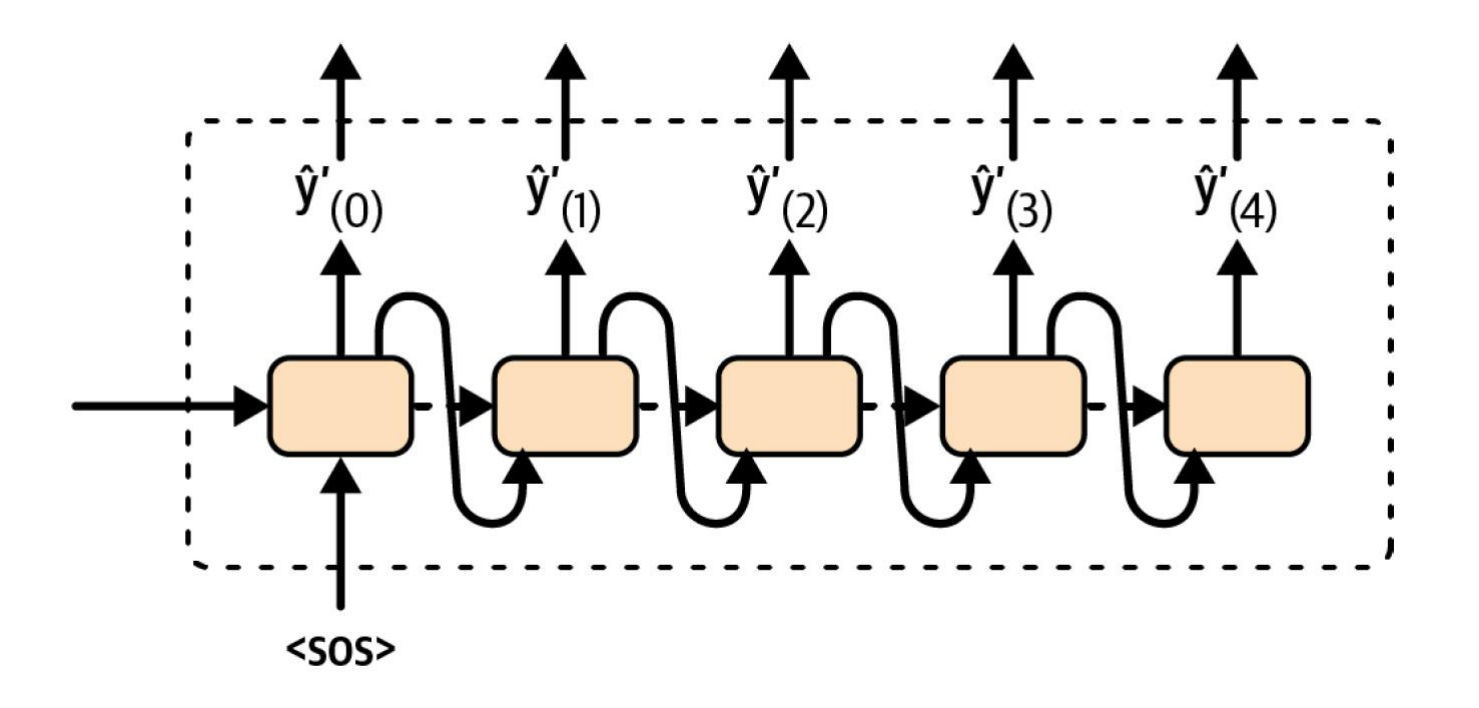

#### **3.3 Translating English to Spanish**

```
def translate(sentence_en):
    t = "''' for word_idx in range(max_length):
         X = np.array([sentence_en]) # encoder input
         X_dec = np.array(["startofseq " + t]) # dec in
        \bf{y} proba = model.predict((X, X dec))[0, word idx]
                                       # last token's probas
        \text{predicted word id} = \text{np.argmax}(y \text{ proba})predicted word = text vec layer es.get vocabulary()
                                             [predicted_word_id]
         if predicted_word == "endofseq":
              break
         t += " " + predicted_word
     return t.strip()
```
## **3.3 Translating English to Spanish**

*# It works with very short sentences.* **translate("I like soccer") 'me gusta el fútbol'**

*# It struggles with longer sentences.* **translate("I like soccer and also going to the beach") 'me gusta el fútbol y a veces mismo al bus'**

## **3.4 Bidirectional RNNs**

- It is often useful to look ahead at the next words before encoding a given word, e.g., "the right arm", "the right person", and "the right to criticize."
- Use two recurrent layers on the same inputs, one reading the words from **left to right** and the other reading them from **right to left**, then combine their outputs at each time step.

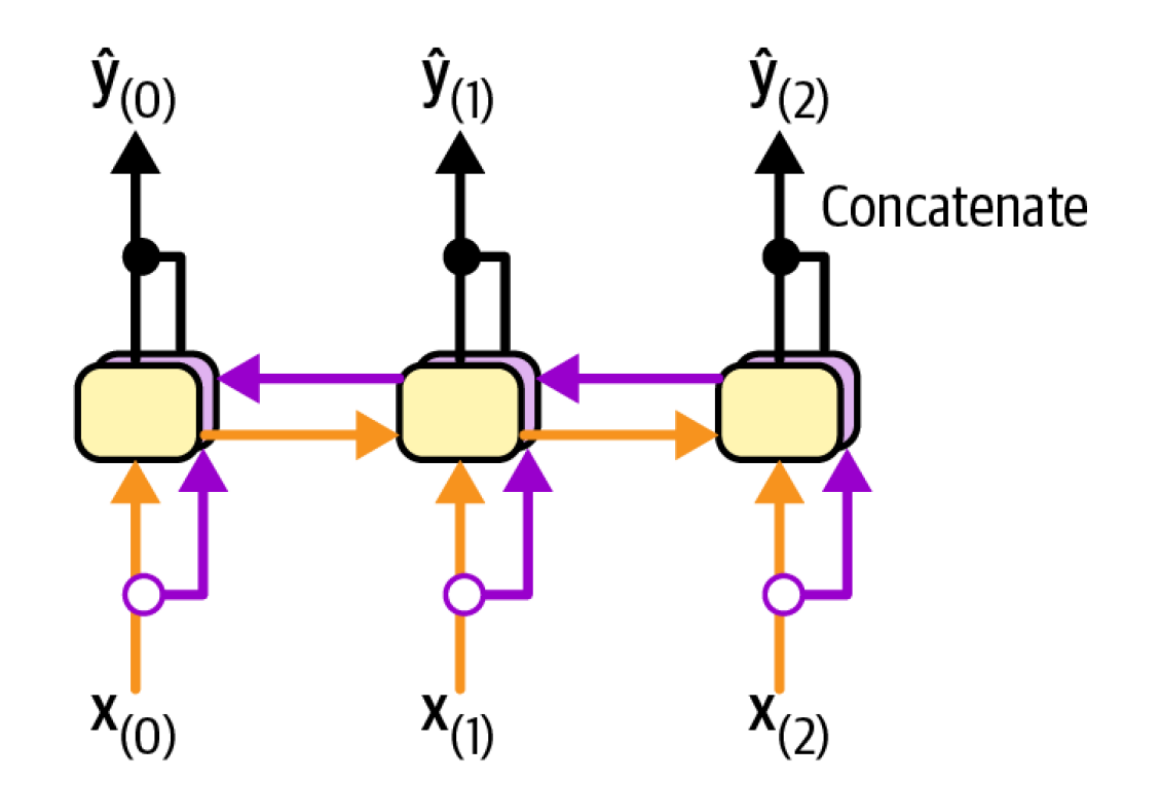

#### **3.4 Bidirectional RNNs**

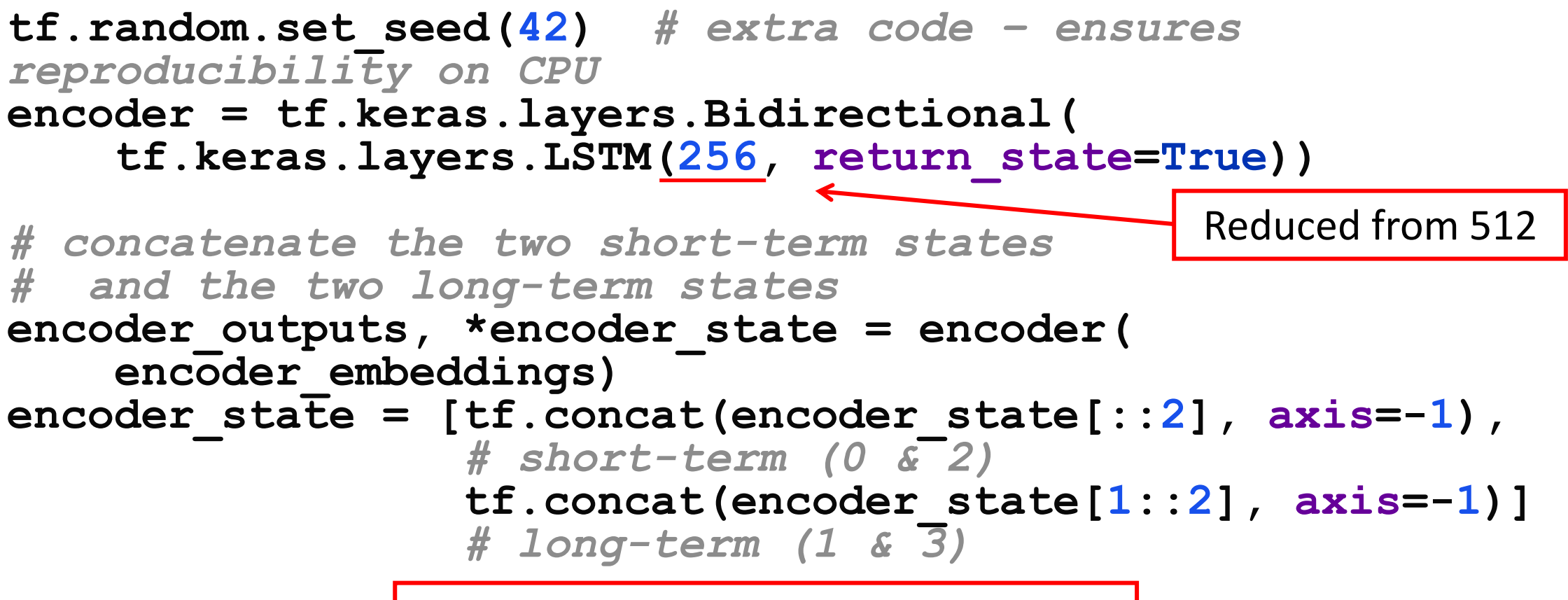

accuracy: 0.8577, val\_accuracy: 0.6906

#### **3.5 Beam Search**

- **Greedy search** in NMT picks the most likely word at each step, potentially leading to locally optimal but bad translations.
- **Beam Search**: Explores multiple translation options simultaneously. Keeps a fixed number of ("beam width") most probable partial translations at each step.

#### • **Benefits**

- **Improved Fluency**: Considers diverse contexts, reducing the risk of getting stuck in poor translations.
- **More Accurate**: Increases the chance of finding the overall best translation compared to greedy search.

## **3.5 Beam search of width 3 to translate "I like soccer" to "me gusta el fútbol"**

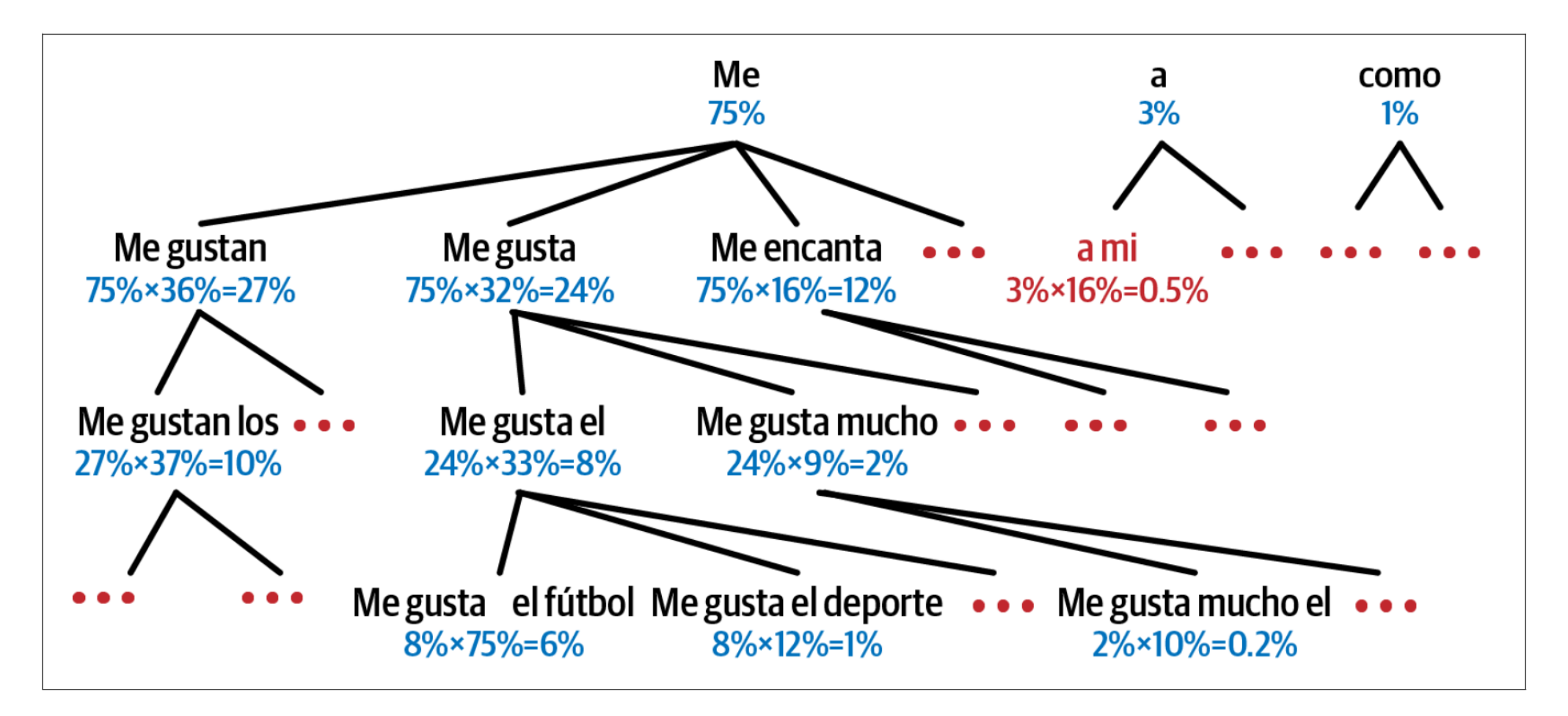

## **Outline**

- 1. Generating Shakespearean Text Using a Character RNN
- 2. Sentiment Analysis
- 3. An Encoder–Decoder Network for Neural Machine Translation
- 4. Attention Mechanisms
- 5. Transformer Models
- 6. Summary

## **4. Attention Mechanisms**

- Introduction
- Additive Attention (Bahdanau)
- Multiplicative Attention Dot (Luong)
- Multiplicative Attention General (Luong)
- Attention Summary
- Keras Implementation of Dot Product Attention
- Attention Acts as Memory Retrieval Mechanism

#### **4.1 Attention Mechanisms – Introduction**

- The traditional encoder-decoder model has a **limitation**: it encodes the entire input sequence into a single fixedlength vector, which can be challenging for long sequences.
- **Attention mechanisms** address this limitation by allowing the decoder to **focus on specific parts of the input** sequence when generating the output.

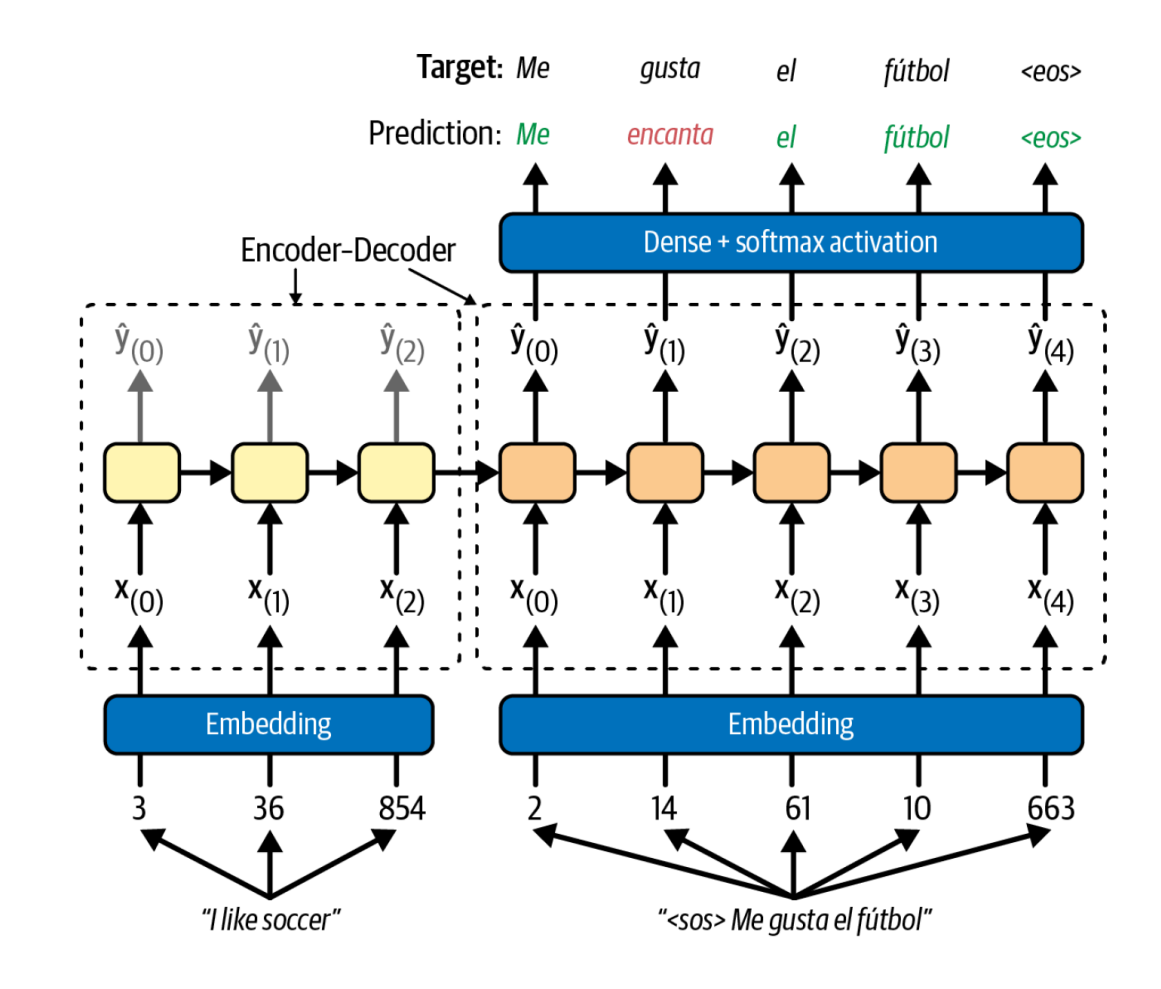

## **4.2 Additive Attention (Bahdanau)**

- Send all the **encoder's outputs** to the decoder.
- The **decoder** computes a weighted sum of all the encoder outputs.
- The **weight**  $\alpha_{(t, i)}$  is the weight of the *i*<sup>th</sup> encoder output at the *t*<sup>th</sup> decoder time step.
- For example, if  $\alpha_{(3,2)}$  is larger than  $\alpha_{(3,0)}$  and  $\alpha_{(3,1)}$ , then the decoder pays more attention to the encoder's output for Word 2.

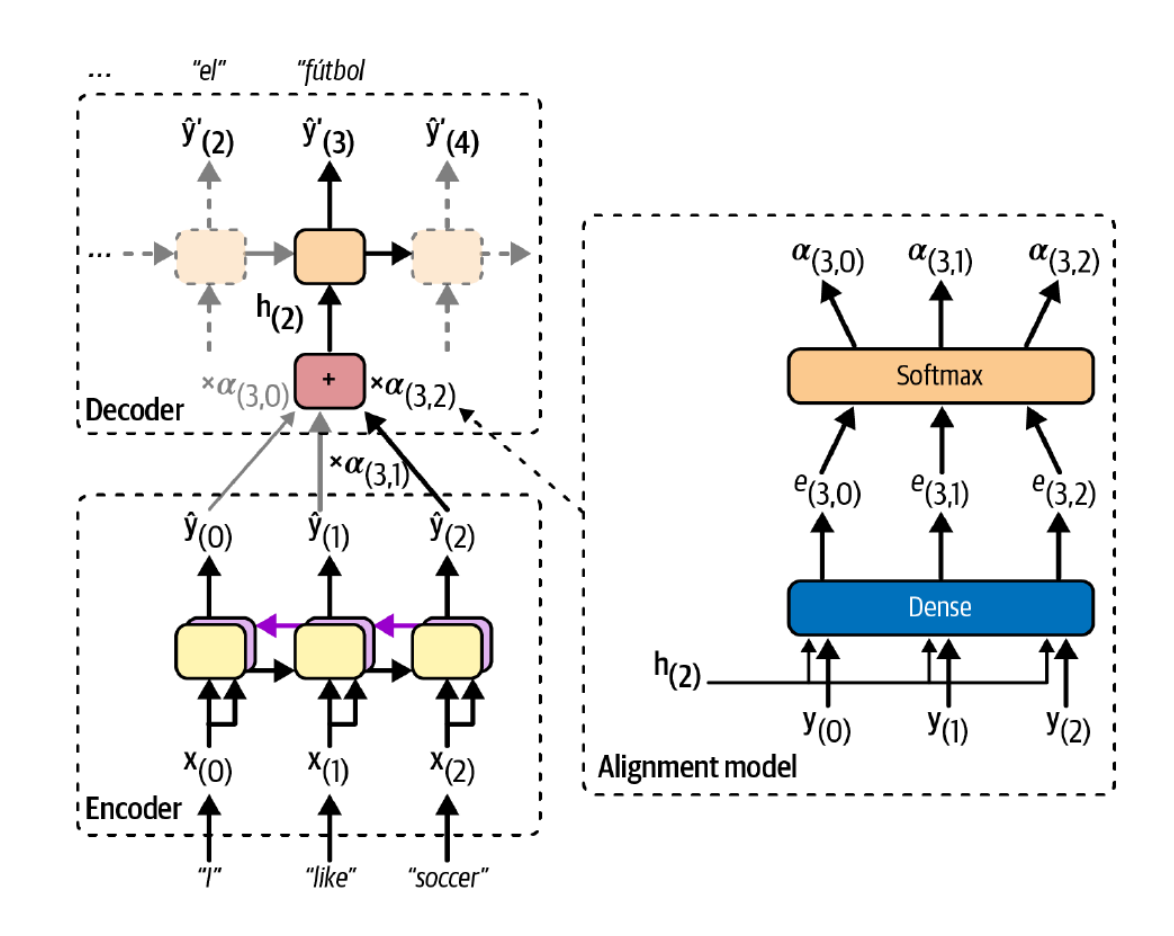

## **4.2 Additive Attention (Bahdanau)**

- The **alignment model** (attention layer) is trained with the rest of the model.
- The **dense layer** outputs a score (or energy) for each encoder output.
- The **softmax** layer makes the weights for a given step add up to 1.
- This is **concatenative** (or **additive**) attention as it concatenates the encoder output with the decoder's previous hidden state.

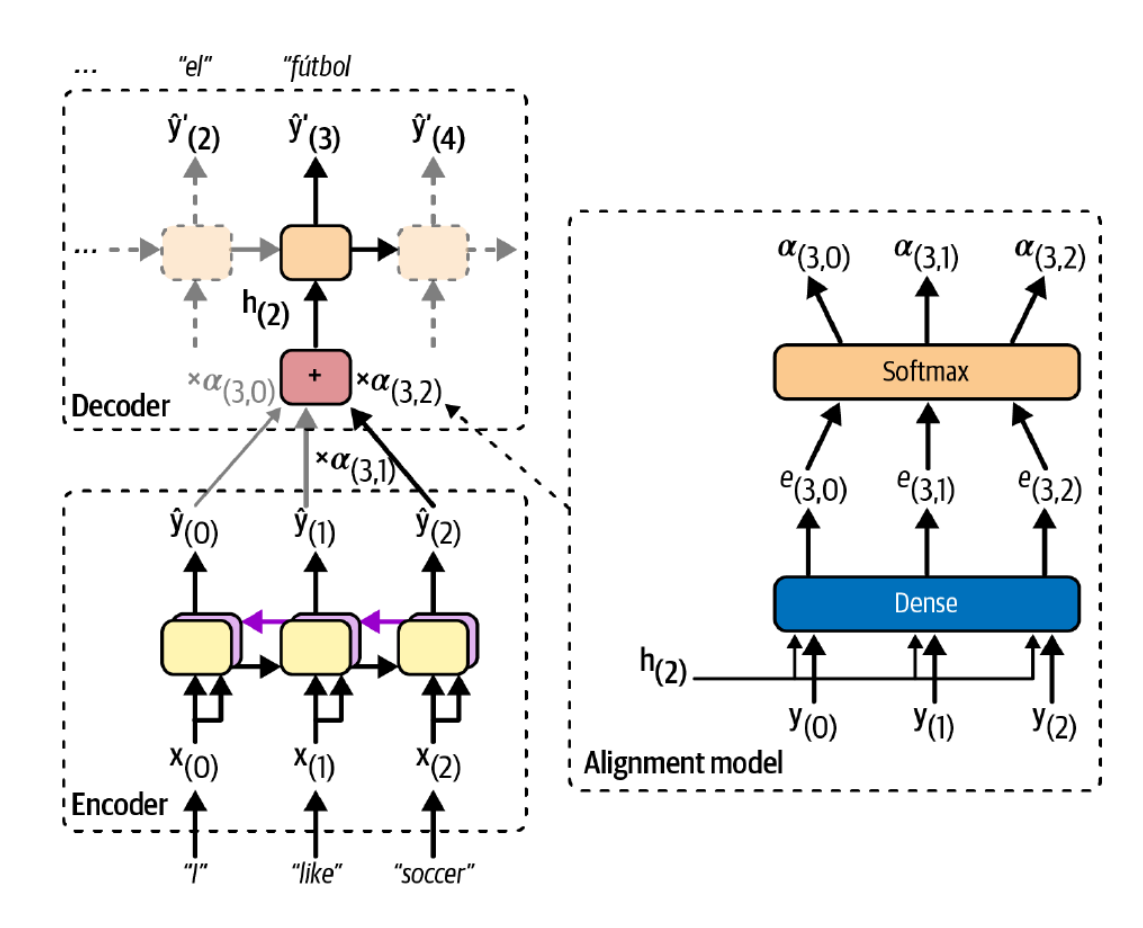

## **4.3 Multiplicative Attention - Dot (Luong)**

- Measures the **similarity** between one of the encoder's outputs and the decoder's hidden state using the **dot product**.
- Uses the decoder's **current hidden state** (**h**(*t*) rather than **h**(*t*–1)).
- Uses the output of the attention mechanism  $\mathbf{\tilde{h}}_{(t)}$  directly to compute the decoder's predictions.

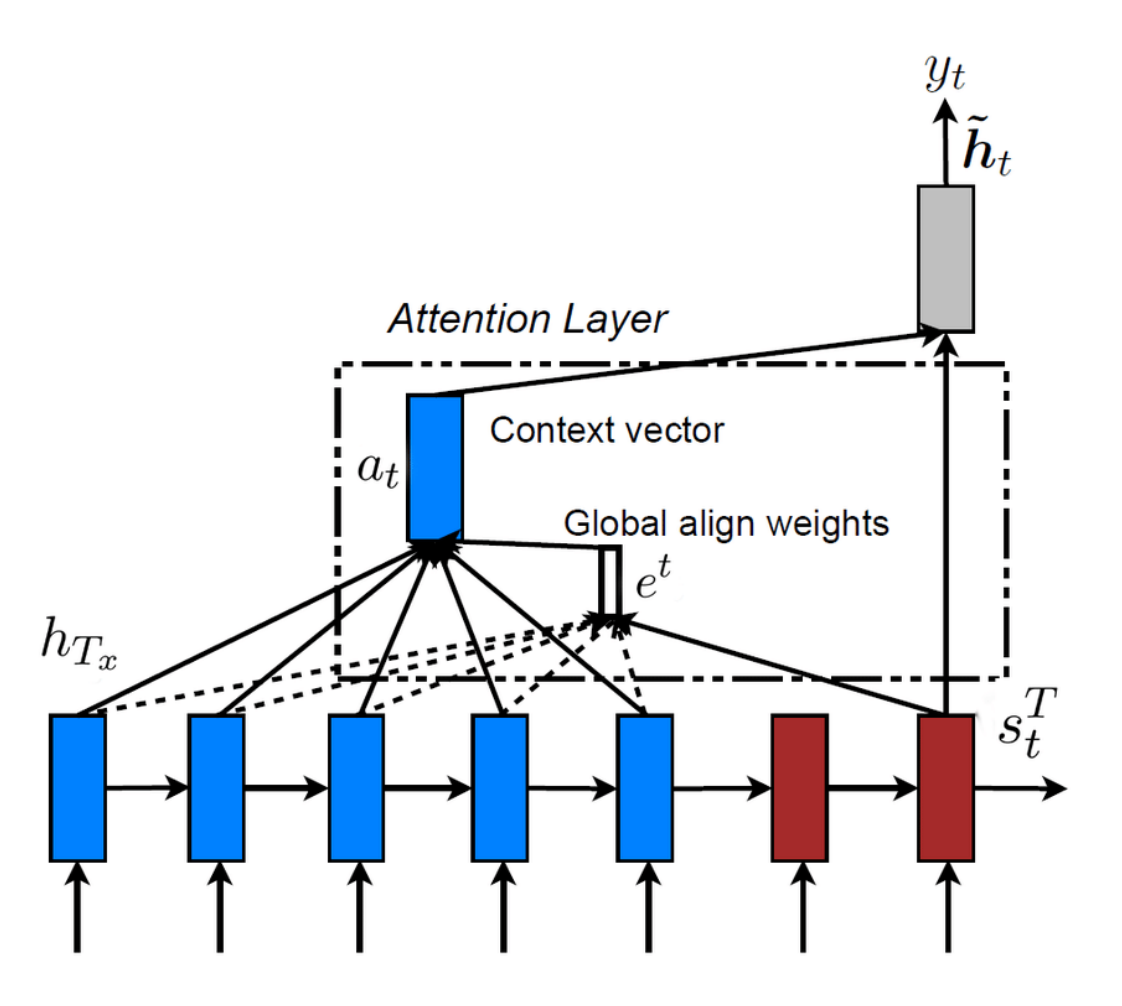

# **4.4 Multiplicative Attention - General (Luong)**

- The encoder outputs first go through a **fully connected layer**  (without a bias term) before the dot products are computed.
- Luong *et al*. (2015) compared both dot product approaches with concatenative attention (adding a rescaling parameter vector **v**).
- The **dot product** variants performed **better** than concatenative attention.

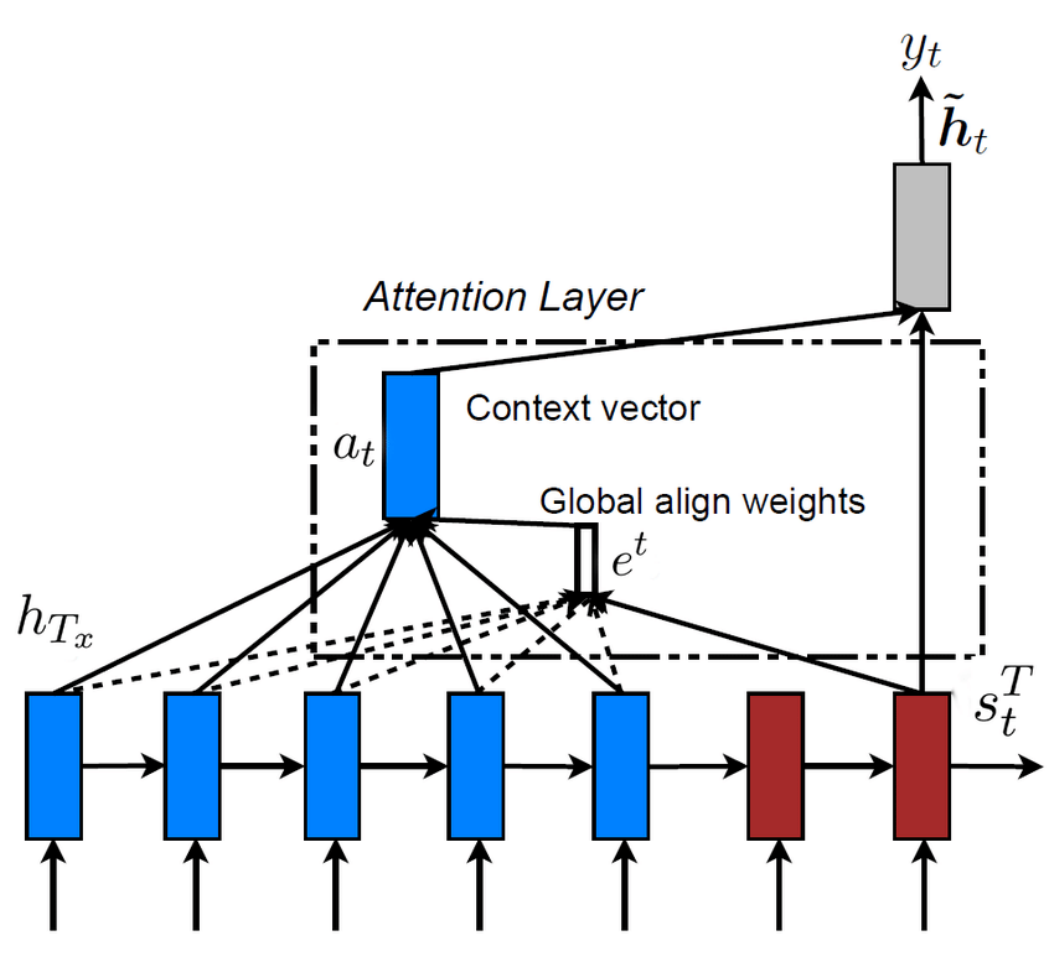

#### **4.5 Attention Summary**

- The **energy**  $e_{(t, i)}$  is computed in one of the three mechanisms:
	- Dot product
	- General dot product
	- Concatenative
- **Softmax** is used to get the attention α<sub>(t, i)</sub>.
- **Attention** is used to find the decoder's output as the weighted sum of the **encoder's output** .

$$
\widetilde{\mathbf{h}}_{(t)} = \sum_{i} \alpha_{(t, i)} \mathbf{y}_{(i)}
$$
\nwith  $\alpha_{(t, i)} = \frac{\exp(e_{(t, i)})}{\sum_{i'} \exp(e_{(t, i')})}$ \nand  $e_{(t, i)} = \begin{cases}\n\mathbf{h}_{(t)}^\mathsf{T} \mathbf{y}_{(i)} & \text{dot} \\
\mathbf{h}_{(t)}^\mathsf{T} \mathbf{W} \mathbf{y}_{(i)} & \text{general} \\
\mathbf{v}^\mathsf{T} \tanh(\mathbf{W}[\mathbf{h}_{(t)}; \mathbf{y}_{(i)}]) & \text{concat}\n\end{cases}$ 

## **4.6 Keras Implementation of Dot Product Attention**

```
# need to pass all encoder's outputs to the Attention layer
encoder = tf.keras.layers.Bidirectional(
     tf.keras.layers.LSTM(256, return_sequences=True,
                          return_state=True))
attention_layer = tf.keras.layers.Attention()
```

```
attention_outputs = attention_layer([decoder_outputs,
                                       encoder_outputs])
```
**output\_layer = tf.keras.layers.Dense(vocab\_size, activation="softmax")**

**Y\_proba = output\_layer(attention\_outputs)**

## **4.7 Attention Acts as Memory Retrieval Mechanism**

- The Keras **Attention** expects a list as input, containing two or three items: the **queries**, the **keys**, and optionally the **values**.
- If you do not pass any values, then they are automatically equal to the keys.
- The decoder outputs are the queries, and the encoder outputs are both the keys and the values. For each decoder output (query), the attention layer returns a weighted sum of the encoder outputs (keys/values) that are most similar to the decoder output.

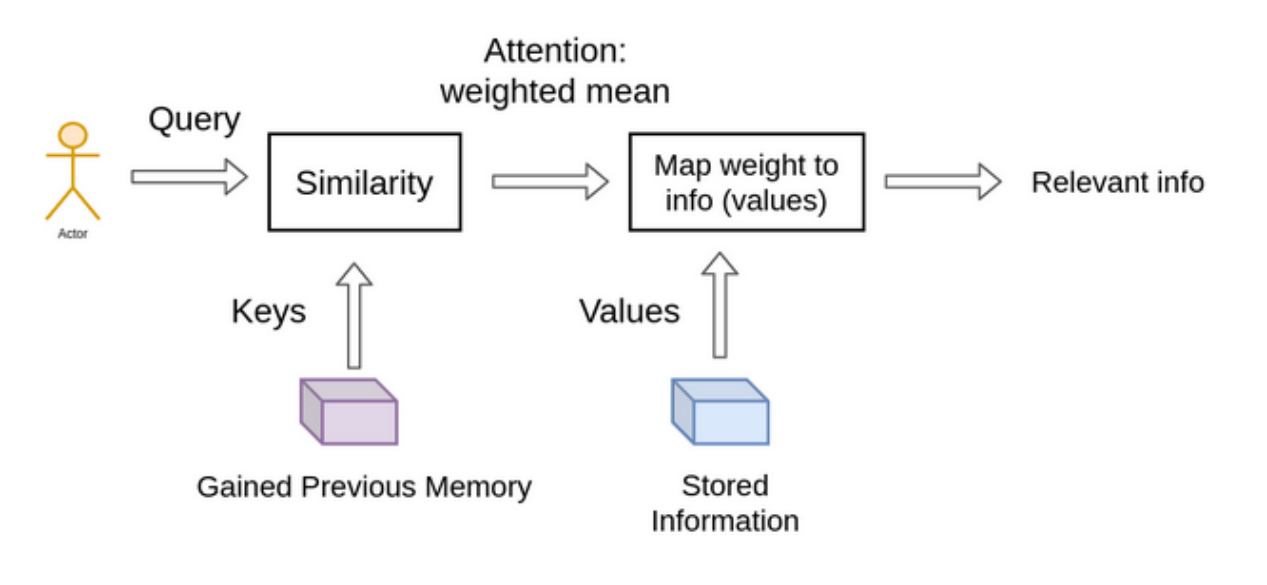

## **Outline**

- 1. Generating Shakespearean Text Using a Character RNN
- 2. Sentiment Analysis
- 3. An Encoder–Decoder Network for Neural Machine Translation
- 4. Attention Mechanisms
- 5. Transformer Models
- 6. Summary

#### **5. Transformer Models**

- Attention Is All You Need
- An Avalanche of Transformer Models
- Vision Transformers
- Hugging Face's Transformers Library

#### **5.1 Attention Is All You Need**

- Vaswani *et al.* (2017) created an architecture called the **transformer**, which significantly improved the state-of-the-art in NMT without using any recurrent or convolutional layers, just attention mechanisms.
- $\checkmark$  Doesn't suffer from the vanishing or exploding gradients problems as RNNs
- $\checkmark$  It can be trained in fewer steps.
- $\checkmark$  It's easier to parallelize across multiple GPUs.
- $\checkmark$  It can better capture long-range patterns.

## **5.1 Attention Is All You Need**

- The left part is the **encoder**, and the right part is the **decoder**.
- Each **embedding** layer outputs a 3D tensor of shape [*batch size, sequence length, embedding size*].
- The encoder and the decoder contain modules that are stacked *N* times. In the paper,  $N = 6$ .
- The final encoder outputs are fed to the decoder modules.

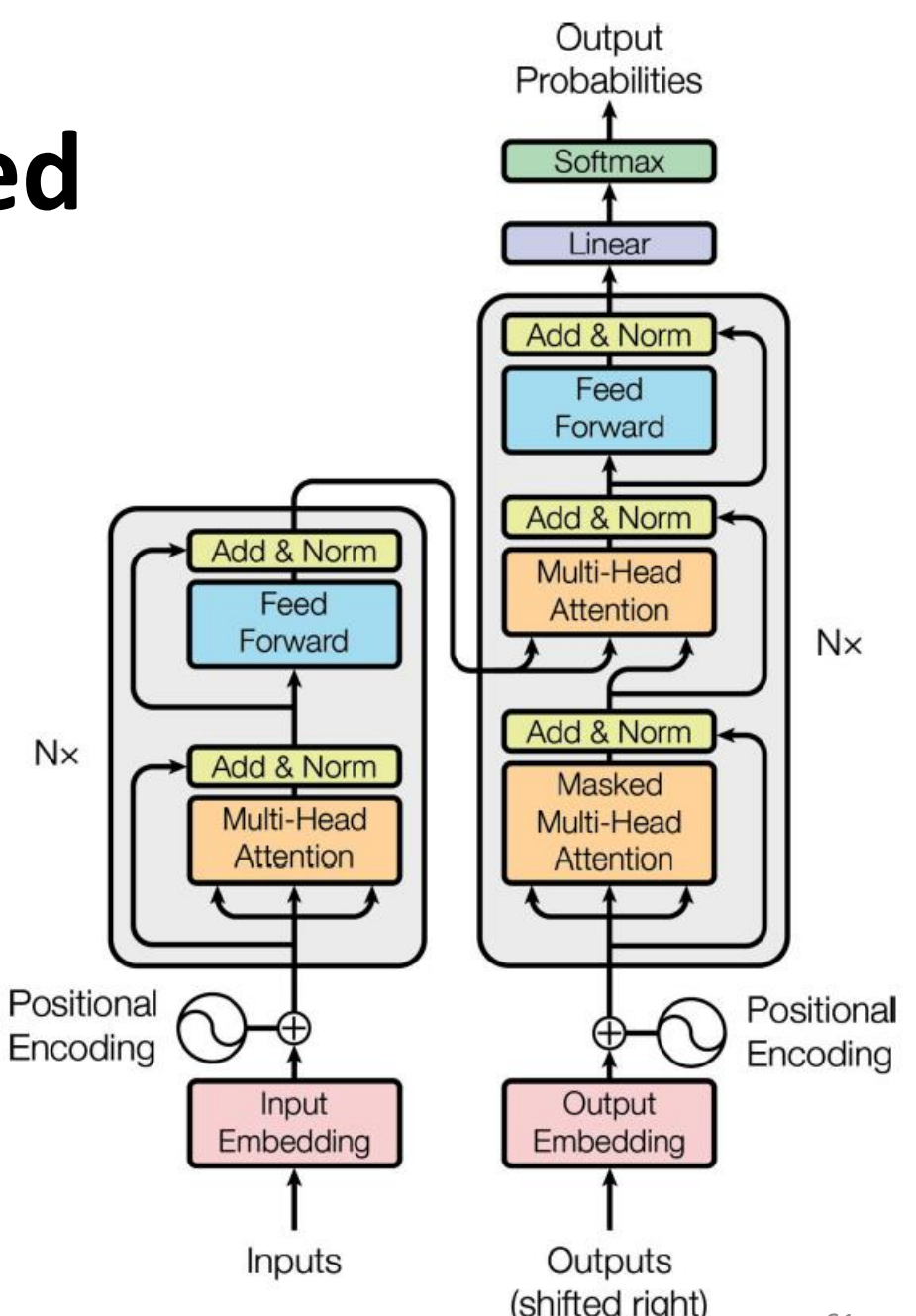

## **5.1 Attention Is All You Need**

- The **encoder's role** is to gradually transform the inputs until each word's representation captures the meaning of the word, in the context of the sentence.
- The **decoder's role** is to gradually transform each word representation in the translated sentence into a word representation of the next word in the translation.
- After going through the decoder, each word representation goes through a final **Dense** layer with a **softmax** activation function.

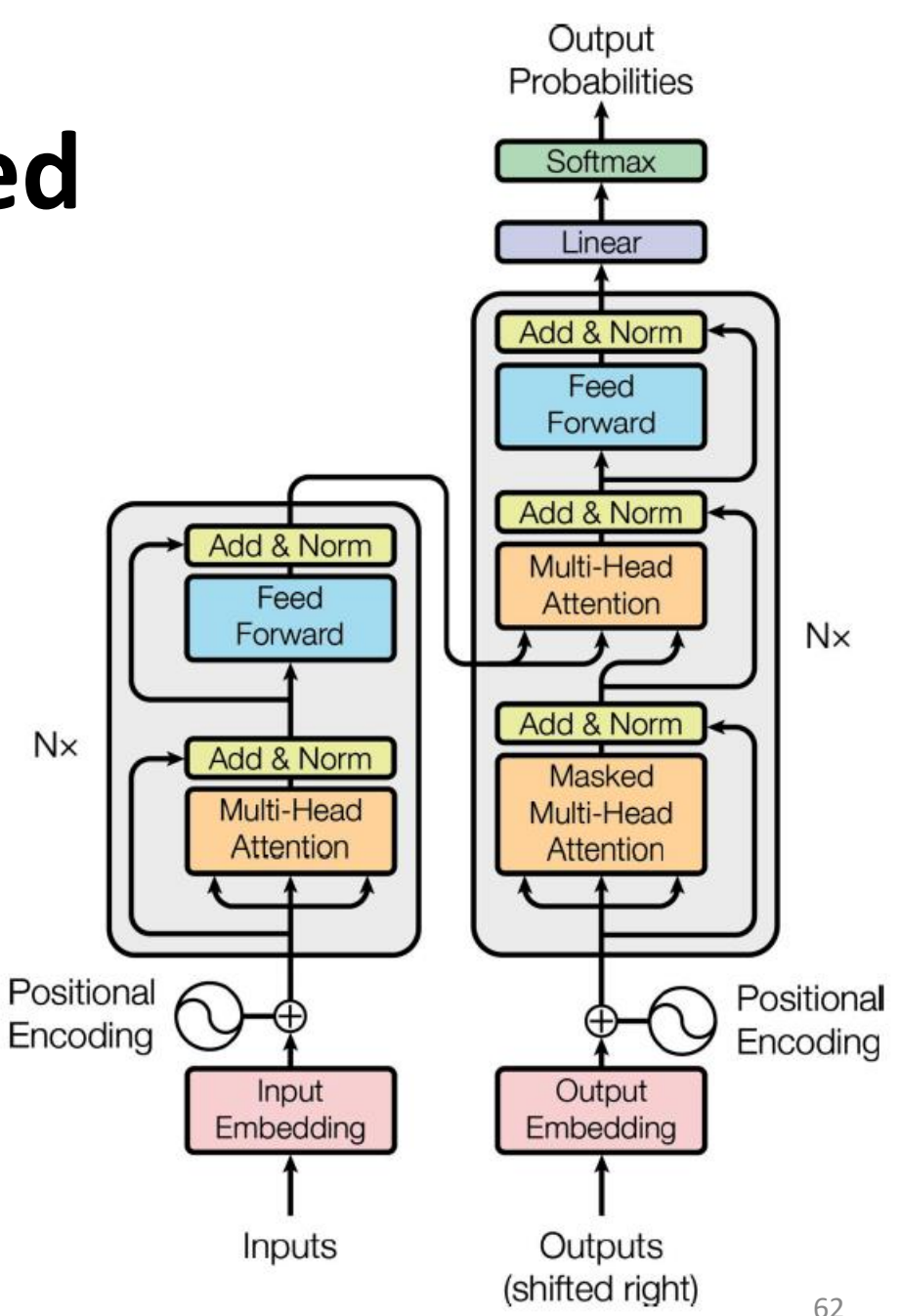

#### **Encoder Modules**

- **Skip connections**
- The **multi-head attention** layer updates each word representation by attending to (i.e., paying attention to) all other words in the same sentence.
- **Normalization** layers
- **Feedforward** modules with two dense layers each (the first with ReLU activation, the second with no activation)

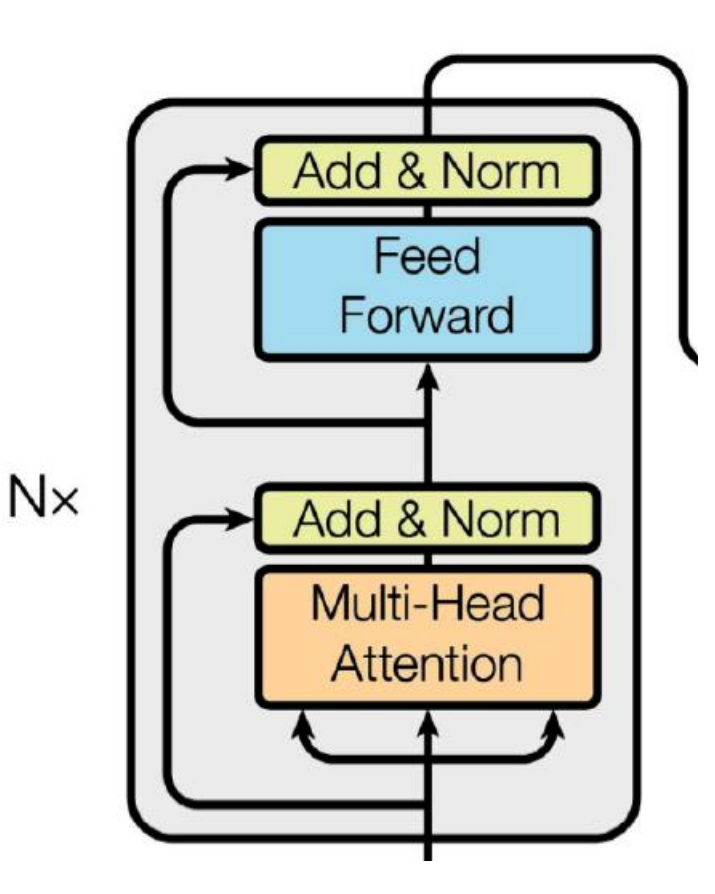

### **Decoder Modules**

- **Skip connections**
- The **masked multi-head attention** layer doesn't attend to words located after it: it's a causal layer.
- **Multi-head attention** layers
- **Normalization** layers
- The upper multi-head attention layer does **cross -attention**, not **self -attention** .
- **Feedforward** modules with two dense layers each (the first with ReLU activation, the second with no activation)

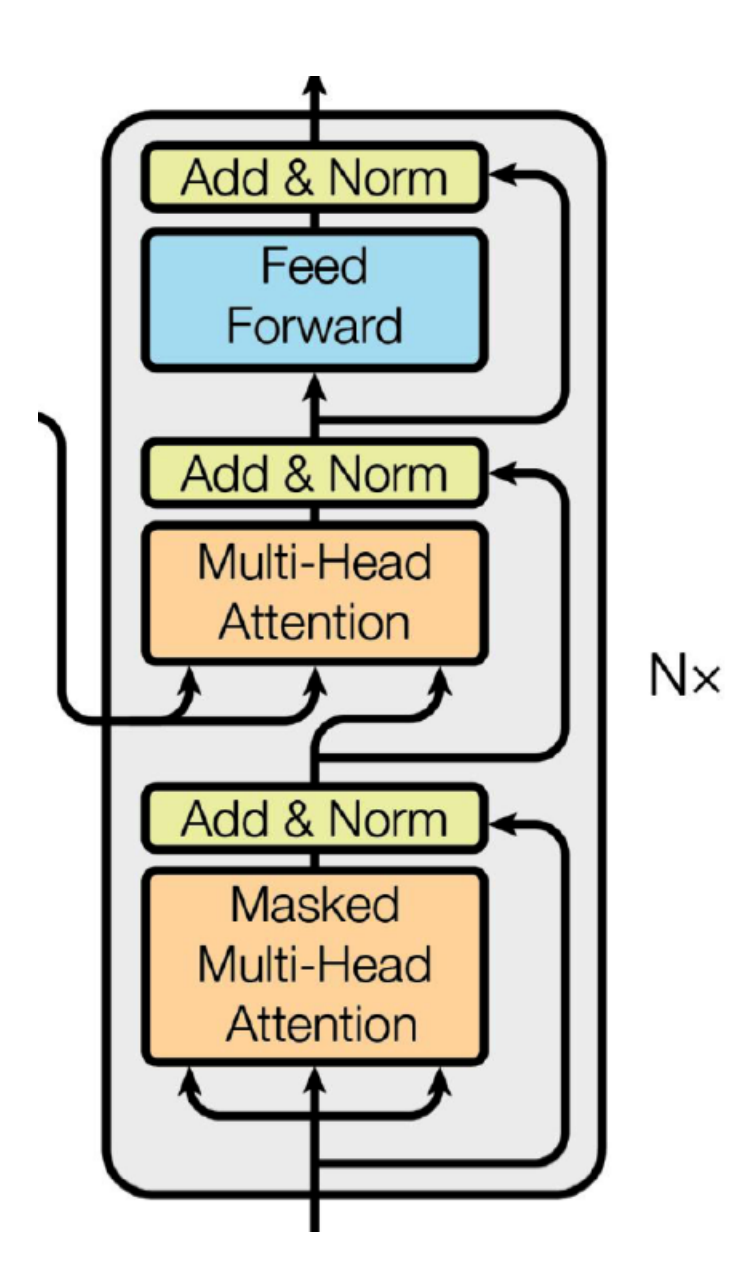

## **Positional Encoding**

- **Dense 3D vectors** that represent the position of each word in the sentence. The *n*<sup>th</sup> positional encoding is added to the word embedding of the n<sup>th</sup> word in each sentence.
- **Same shape** as the output of the embedding layer.
- The authors of the transformer paper used **fixed positional encodings**, based on the **sine** and **cosine** functions at different frequencies.
- Each word in the sentence has a **unique positional encoding** .
- The oscillating functions allows the model to learn **relative positions** .

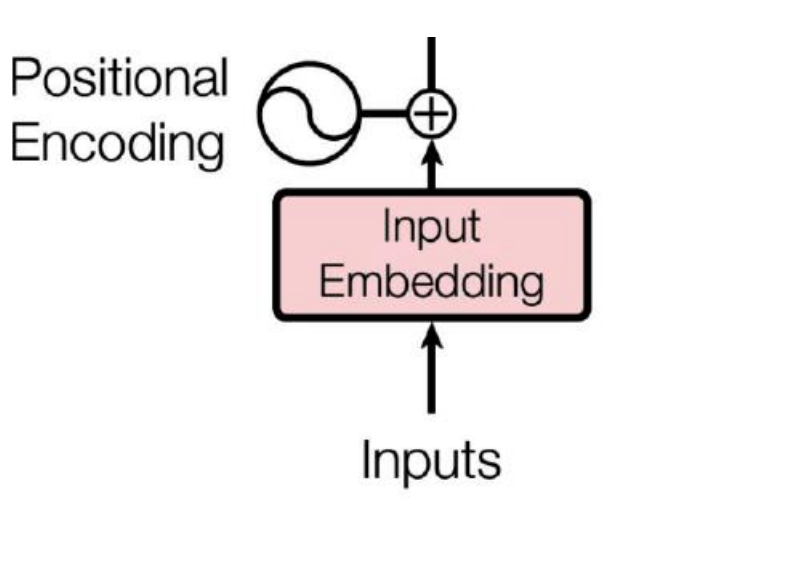

$$
P_{p, i} = \begin{cases} \sin\left(\frac{p}{10000^{i/d}}\right) & \text{if } i \text{ is even} \\ \cos\left(\frac{p}{10000^{i-1}}\right) & \text{if } i \text{ is odd} \end{cases}
$$

#### **Transformers Video**

• YouTube Video: **But what is a GPT? Visual intro to transformers** from 3Blue1Brown

<https://youtu.be/wjZofJX0v4M>

## **Multi -head Attention**

- **Based on the scaled dot-product attention layer**; queries **Q**, keys **K**, and values **V** .
- **Found efficiently** using matrix multiplications.
- The multi -head attention layer uses **H splits** of the values, keys, and queries: this allows the model to apply multiple projections of the word representation into different subspaces, each focusing on a subset of the word's characteristics.

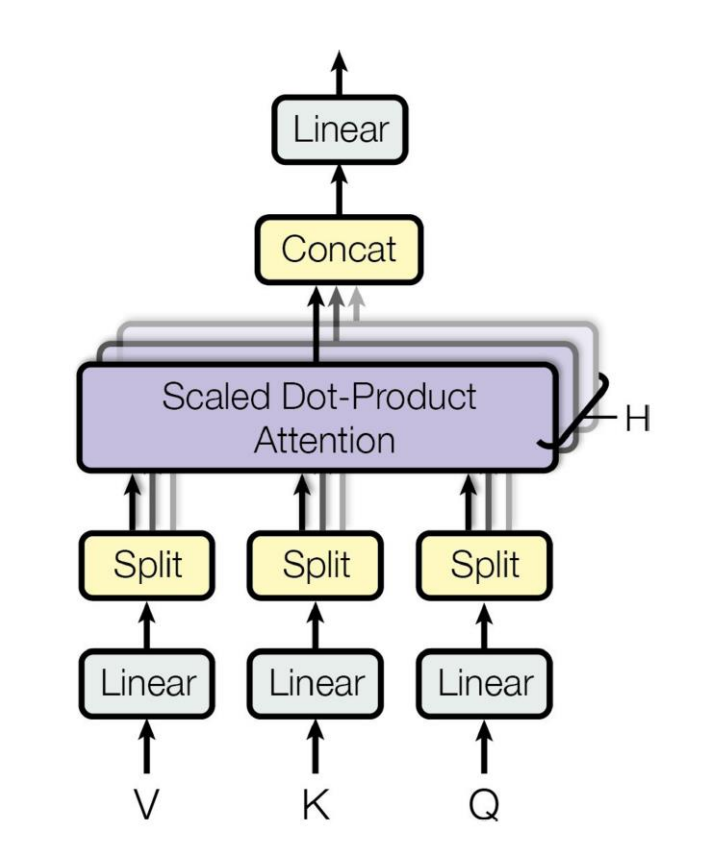

Attention  $(Q, K, V)$  = softmax

$$
\frac{\mathbf{Q}\mathbf{K}^{\mathsf{T}}}{\sqrt{d_{keys}}}\mathbf{V}
$$

#### **Attention Video**

• YouTube Video: **Attention in transformers, visually explained** from 3Blue1Brown

<https://youtu.be/eMlx5fFNoYc>

#### **5.2 An Avalanche of Transformer Models**

- Introduction
- Generative Pre-trained Transformers (GPT)
- Bidirectional Encoder Representations from Transformers (BERT)
- Text-to-Text Transfer Transformer (T5)
- Large Language Model Meta AI (LLaMA)

#### **Introduction**

- In 2016, [Google Translate](https://en.wikipedia.org/wiki/Google_Translate) gradually replaced the older [statistical](https://en.wikipedia.org/wiki/Statistical_machine_translation) [machine translation](https://en.wikipedia.org/wiki/Statistical_machine_translation) approach with the newer [neural-networks-](https://en.wikipedia.org/wiki/Google_Neural_Machine_Translation)based approach that included a **seq2seq model combined by LSTM** and the "**additive**" kind of attention mechanism.
- In 2017, the original (100M-sized) **encoder-decoder transformer**  model with a faster (parallelizable or decomposable) attention mechanism was proposed in the ["Attention is all you need](https://en.wikipedia.org/wiki/Attention_is_all_you_need)" paper. The intent of the transformer model is to take a seq2seq model and remove its recurrent neural networks, but preserve its additive attention mechanism.

#### **Introduction**

- In 2018, an **encoder-only transformer** was used in the (more than 1Bsized) [BERT](https://en.wikipedia.org/wiki/BERT_(language_model)) model.
- In 2020, [vision transformer](https://en.wikipedia.org/wiki/Vision_transformer) and speech-processing convolutionaugmented transformer outperformed [recurrent neural networks,](https://en.wikipedia.org/wiki/Recurrent_neural_network) previously used for vision and speech.
- In 2020, difficulties with converging the original transformer were solved by normalizing layers *before* (instead of after) multiheaded attention by Xiong et al. This is called **pre-LN Transformer**.
- In 2023, **unidirectional** ("autoregressive") transformers were being used in the (more than 100B-sized) GPT-3 and other [OpenAI](https://en.wikipedia.org/wiki/OpenAI) [GPT](https://en.wikipedia.org/wiki/Generative_pre-trained_transformer) models.

## **Generative Pre-trained Transformers (GPT)**

- In 2018, **OpenAI GPT**, "Improving Language Understanding by Generative Pre-Training."
- Used **self-supervised pretraining** (predict the next token)
- A transformer of a stack of 12 modules (117 M)
- Then they **fine-tuned** it on various language tasks, using only minor adaptations for each task.
	- **Text classification**
	- **Entailment** (whether sentence A imposes, involves, or implies sentence B as a necessary consequence)
	- **Similarity** (e.g., "Nice weather today" is very similar to "It is sunny")
	- **Question answering** (given a few paragraphs of text giving some context, the model must answer some multiple-choice questions)

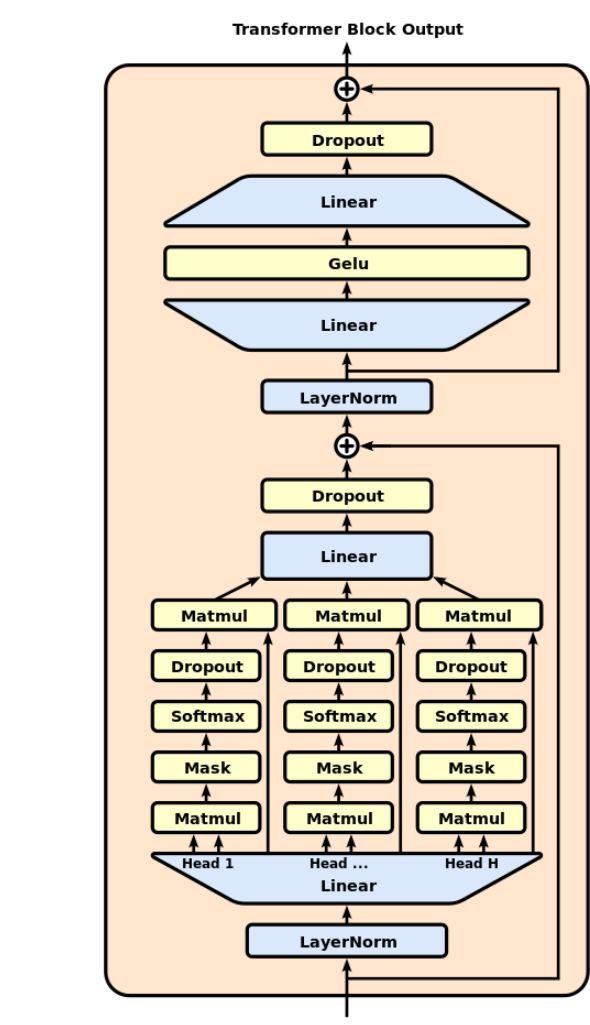

Output

Softmax

Linear

**LayerNorm** 

**Transformer Block** 

Layer L

**Transformer Block** Layer

**Transformer Block** Layer 1

**Dropout** 

-⊕

Input

**Embedding** 

Input

**Positional** 

**Encoding** 

**Transformer Block Input**
## **Generative Pre-trained Transformers (GPT)**

- In February 2019, **GPT-2** with over 1.5B parameters.
- **Zero-shot learning** (ZSL), achieves good performance on many tasks without any fine-tuning.
- In May 2020, **GPT-3**, 175B parameters, 96 attention layers, each layer contains 96 attention heads.

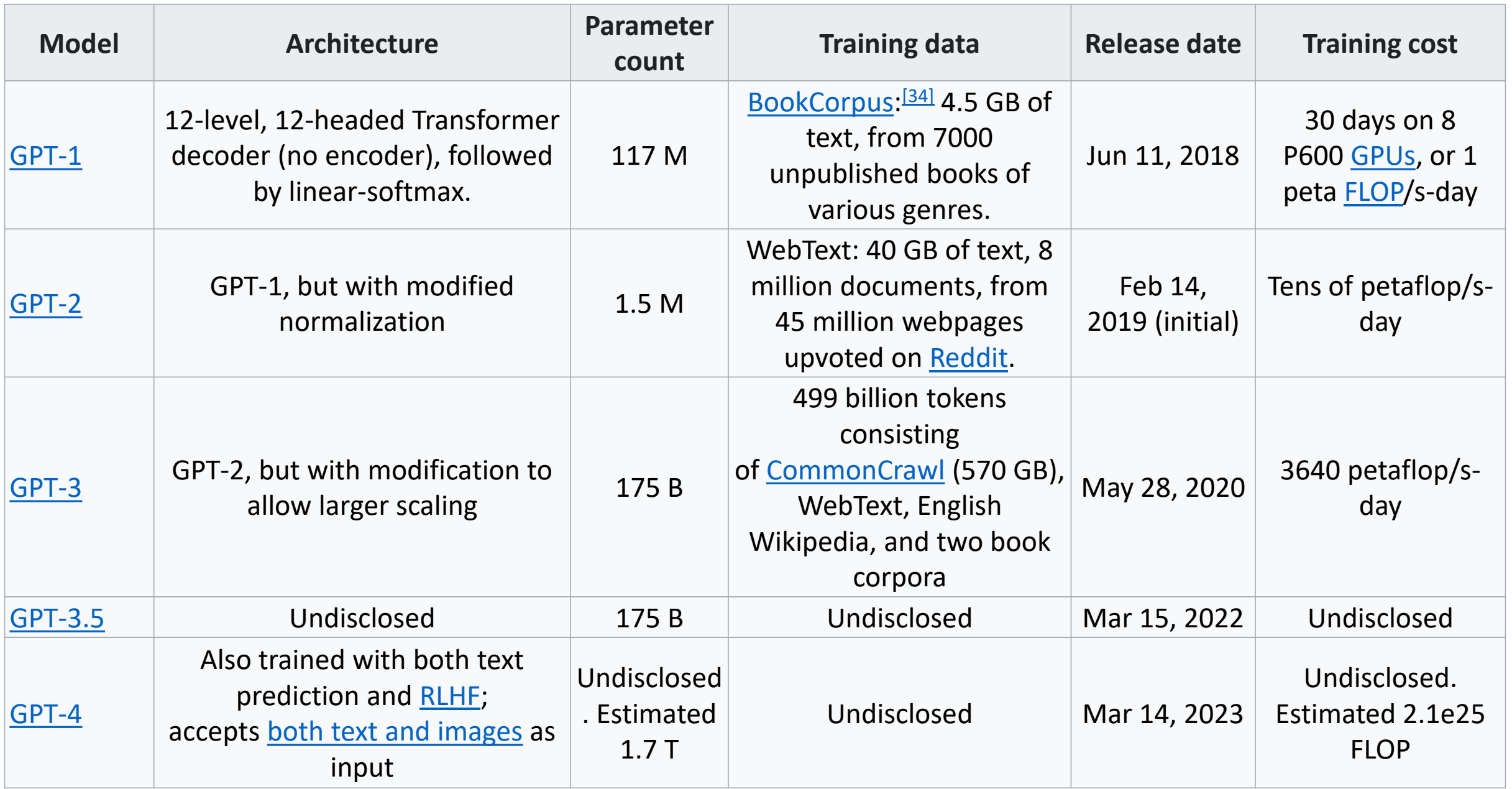

# **Bidirectional Encoder Representations from Transformers (BERT)**

- In 2018, **Google BERT**, "BERT: Pre-Training of Deep Bidirectional Transformers for Language Understanding."
- **BERT**<sub>BASE</sub>: 12 encoders with 12 bidirectional self-attention heads totaling 110M parameters
- **BERT<sub>LARGE</sub>:** 24 encoders with 16 bidirectional self-attention heads totaling 340M parameters.
- **Pre-trained** on the Toronto BookCorpus (800M words) and English Wikipedia (2,500M words).

# **Bidirectional Encoder Representations from Transformers (BERT)**

• Used self-supervised pretraining (**masked language model** and **next sentence prediction**)

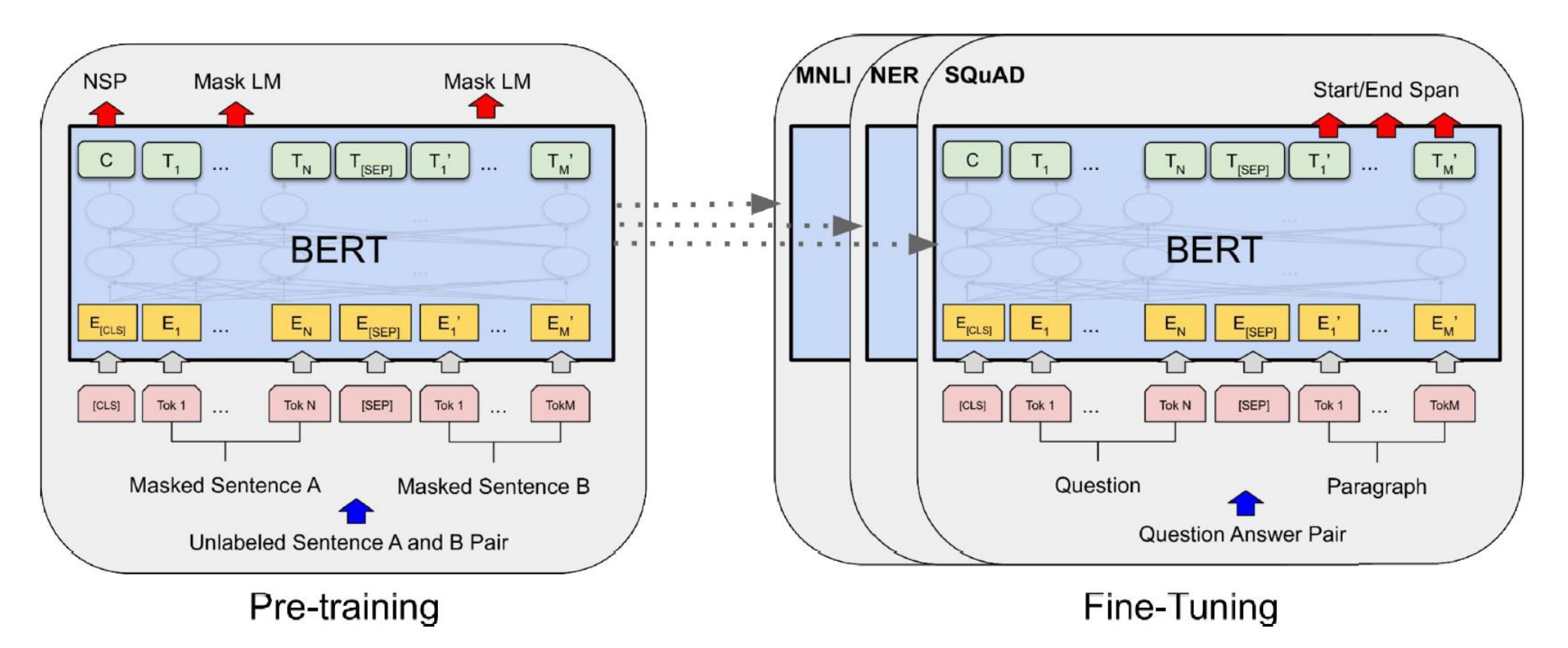

# **Bidirectional Encoder Representations from Transformers (BERT)**

- The **DistilBERT** model is a small and fast transformer model based on BERT.
- Trained using **distillation**: Transferring knowledge from a **teacher** model to a **student** one, which is usually much smaller than the teacher model.
- This is typically done by using the **teacher's predicted probabilities**  for each training instance as targets for the student.
- Distillation often **works better** than training the student from scratch on the same dataset as the teacher!

## **Text-to-Text Transfer Transformer (T5)**

- In 2019, **Google T5**, "Exploring the Limits of Transfer Learning with a Unified Text-to-Text Transformer."
- **Frames all NLP tasks as text-to-text**, using an encoder–decoder transformer.
	- "**Translate English to Spanish**: I like soccer"
	- "**Summarize**:" followed by the paragraph
	- "**Classify**:" followed by the sequence
- **Sizes**
	- **T5-Small**: 60 M, 8 layers, 6 heads
	- **T5-Base**: 220 M, 12 layers, 12 heads
	- **T5-Large**: 770 M, 24 layers, 156 heads
	- **T5-3B**: 3 B, 24 layers, 32 heads
	- **T5-11B**: 11 B, 24 layers, 96 heads

## **Text-to-Text Transfer Transformer (T5)**

- In 2022, **Google ByT5**, "ByT5: Towards a Token-Free Future with Pre-trained Byte-to-Byte Models."
- A variant of the original T5 model, specifically designed to handle raw bytes of text, **no need for subword tokenization** methods like SentencePiece.
- Tokenization Approach: ByT5 processes text at the byte level, **UTF-8** sequences. This allows it to handle an extremely wide range of human languages and other data types (like emojis and special characters) seamlessly.
- ByT5 is trained on a similar mix of tasks as T5, unsupervised and supervised tasks, derived from a dataset called "**Colossal Clean Crawled Corpus**" (**C4**).

## **Pathways Language Model (PaLM)**

- In 2022, **Google PaLM**, "PaLM: Scaling Language Modeling with Pathways."
- Has 540 billion parameters, using over 6,000 TPUs.
- Is a standard transformer, using decoders only.
- This model achieved incredible performance on all sorts of NLP tasks, particularly in natural language understanding (NLU).
- It's capable of impressive feats, such as explaining jokes, giving detailed step-by-step answers to questions, and even coding.
- This is in part due to the model's size, but also thanks to a technique called **Chain of thought prompting**.

## **Large Language Model Meta AI (LLaMA)**

- **LLaMA** is a family of large language models (LLMs) by Meta AI.
- Open Source
- LLaMA 1 released in February 2023.
- LLaMA 2 was release on July 18, 2023.
- LLaMA 3 is expected in May 2024.
- LLaMA uses the transformer architecture, the standard architecture for language modeling since 2018, with some changes.

## **Model Sizes and Training**

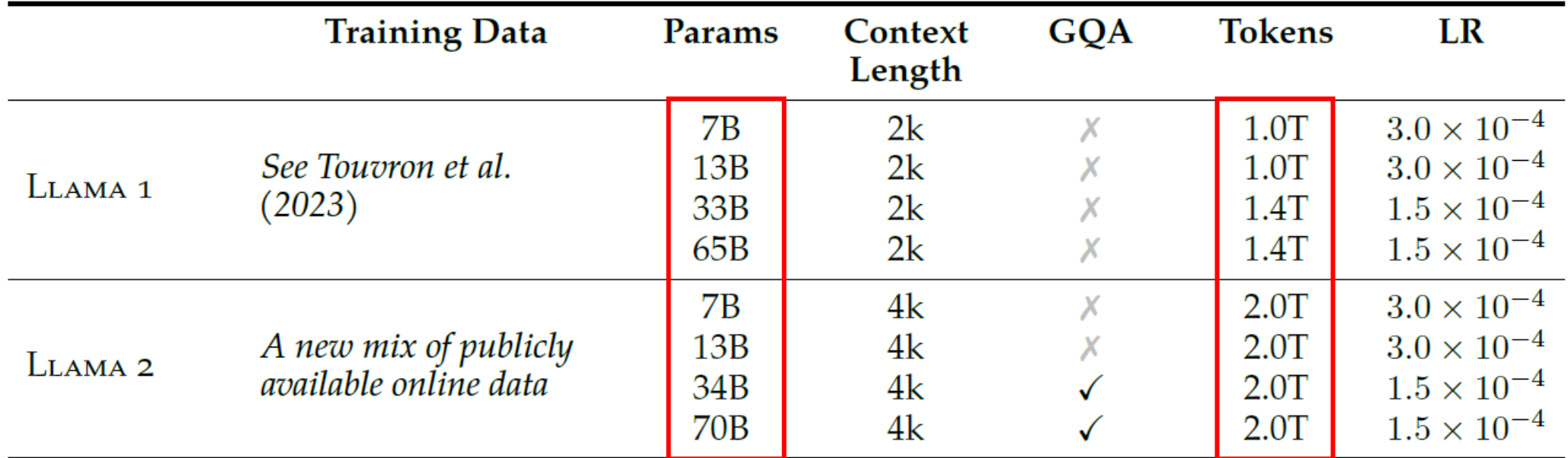

Table 1: LLAMA 2 family of models. Token counts refer to pretraining data only. All models are trained with a global batch-size of 4M tokens. Bigger models - 34B and 70B - use Grouped-Query Attention (GQA) for improved inference scalability.

## **Training LLaMA 2 Chat - Helpfulness and Safety**

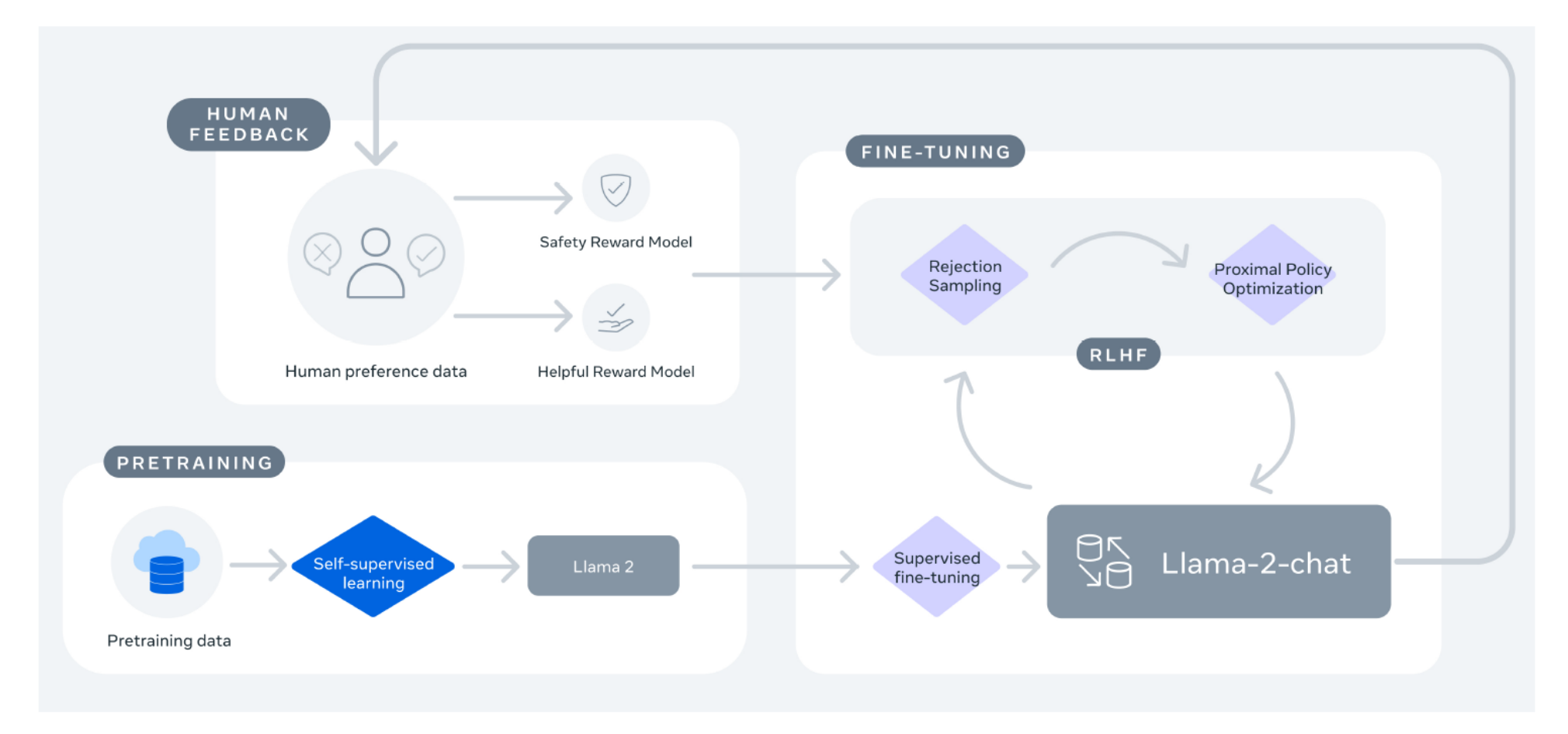

## **Training Time and Cost**

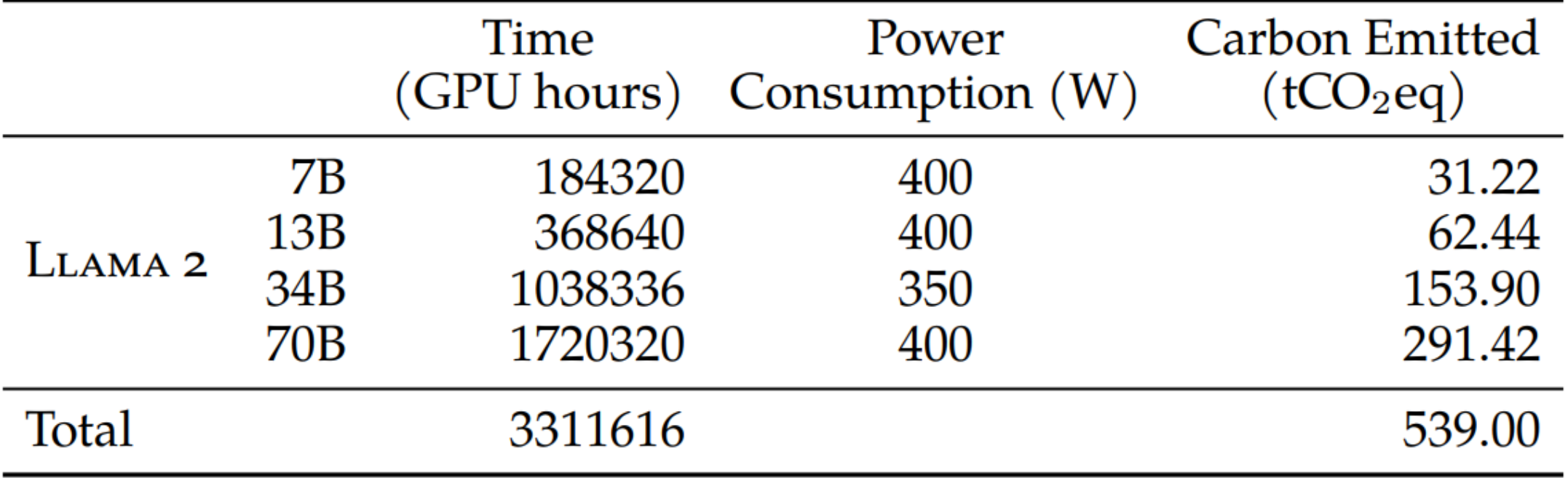

Cost Estimate \$5M

#### **Performance – Open-source LLMs**

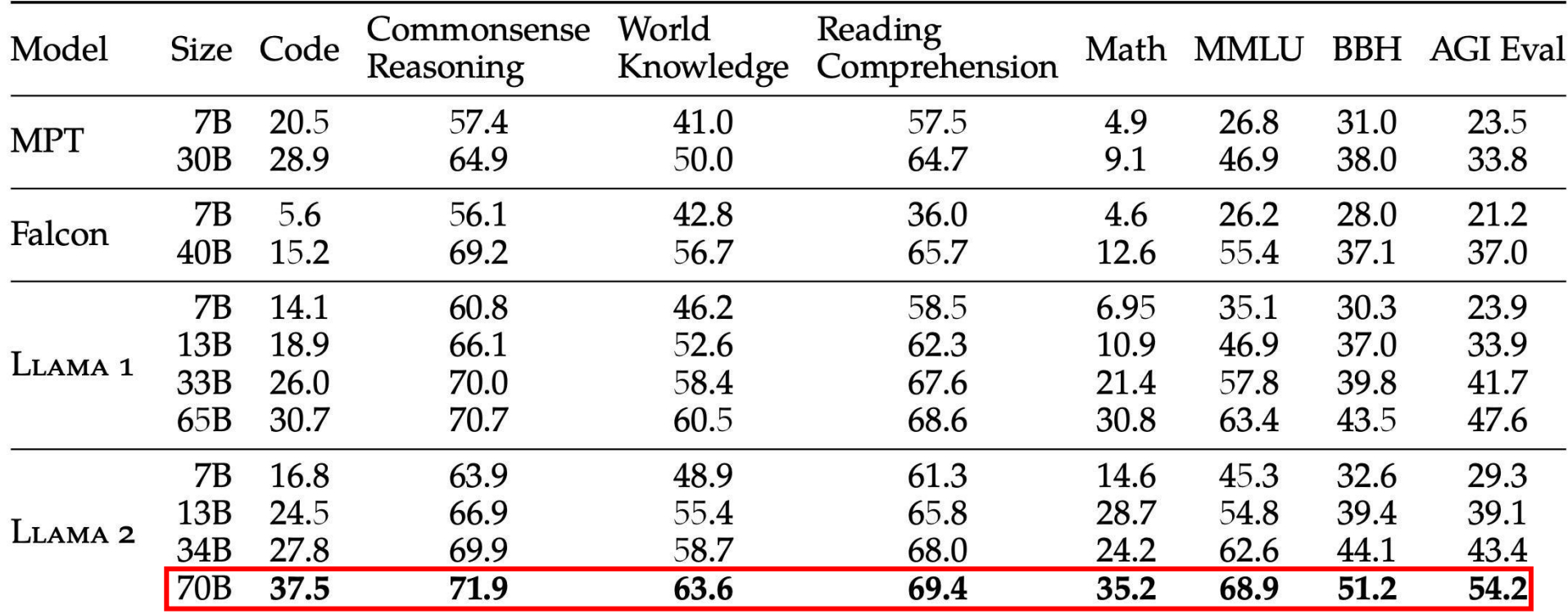

Table 3: Overall performance on grouped academic benchmarks compared to open-source base models.

#### **Performance – Closed-source LLMs**

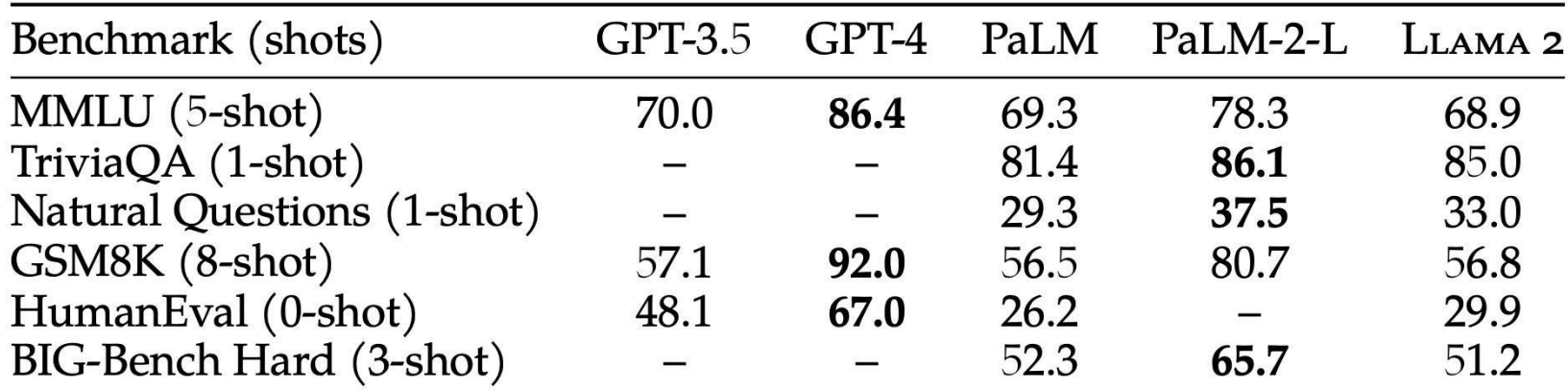

Table 4: Comparison to closed-source models on academic benchmarks. Results for GPT-3.5 and GPT-4 are from OpenAI (2023). Results for the PaLM model are from Chowdhery et al. (2022). Results for the PaLM-2-L are from Anil et al. (2023).

### **5.3 Vision Transformers**

- In 2015, **Visual Attention** used a **convolutional neural network** and a **decoder RNN** with **attention mechanism** to generate captions.
- The decoder uses the attention model to focus on just the right part of the image, *e.g.*, "A woman is throwing a frisbee in a park.

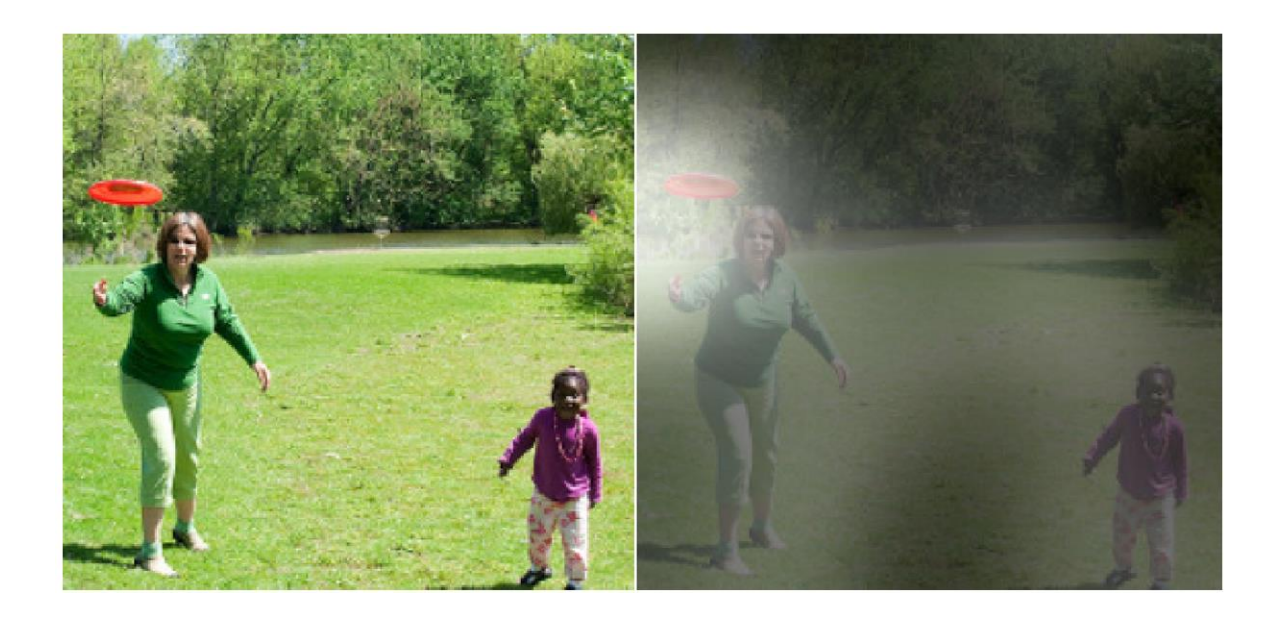

### **5.3 Vision Transformers**

- In 2020, Facebook researchers proposed a **hybrid CNN–transformer**  architecture for object detection.
- In Oct 2020, Google researchers introduced a **fully transformer-based**  vision model, called **vision transformer** (ViT). Chops the image into little 16 × 16 squares and treats the squares as word representations.
- In Mar 2021, DeepMind researchers introduced the **Perceiver architecture**. It is a **multimodal transformer**, meaning you can feed it text, images, audio, or virtually any other modality.
- In 2021, OpenAI announced **DALL·E**, capable of generating images based on text prompts.

## **5.4 Hugging Face's Transformers Library**

- **Hugging Face** is an AI company that has built a whole ecosystem of easy-to-use, open-source tools for NLP, vision, and beyond.
- Their **Transformers library** allows you to easily download a pretrained model, including its corresponding tokenizer, and then fine-tune it on your own dataset, if needed.
- **Supports** TensorFlow, PyTorch, and JAX.
- The simplest way to use the Transformers library is to use the **transformers.pipeline()** function. You just specify which task you want, such as sentiment analysis, and it downloads a default pretrained model, ready to be used.

## **Hugging Face Pipeline**

```
from transformers import pipeline
classifier = pipeline("sentiment-analysis")
                 # many other tasks are available
# Default: distilbert-base-uncased-finetuned-sst-2-english
classifier("The actors were very convincing".)
# Gives a list containing one dictionary per input text:
[{'label': 'POSITIVE', 'score': 0.9998071789741516}]
# Note the bias:
classifier(["I am from India.", "I am from Iraq."])
[{'label': 'POSITIVE', 'score': 0.9896161556243896},
 {'label': 'NEGATIVE', 'score': 0.9811071157455444}]
```
## **Hugging Face Pipeline**

*# To classify two sentences into: # contradiction, neutral, or entailment*

**model\_name = "huggingface/distilbert-base-uncasedfinetuned-mnli"**

```
classifier_mnli = pipeline("text-classification",
                            model=model_name)
classifier_mnli("She loves me. [SEP] She loves me not.")
[{'label': 'contradiction', 'score': 0.9790192246437073}]
```
### **Manual Usage**

**from transformers import AutoTokenizer, TFAutoModelForSequenceClassification**

**tokenizer = AutoTokenizer.from\_pretrained(model\_name) model = TFAutoModelForSequenceClassification.from\_pretrained( model\_name)**

```
ids = tokenizer(["I like soccer. [SEP] We all love soccer!",
                  "Joe lived for a very long time. [SEP] Joe is old."],
                 padding=True, return_tensors="tf")
```

```
outputs = model(ids)
Y_probas = tf.keras.activations.softmax(outputs.logits)
Y_pred = tf.argmax(Y_probas, axis=1)
Y_pred # 0 = contradiction, 1 = entailment, 2 = neutral
< tf.Tensor: shape = (2,), dtype = int64, numpy = array([2, 1]) >
```
## **Hugging Face's Important Links**

- Available models: <https://huggingface.co/models>
- List of tasks: <https://huggingface.co/tasks>
- Datasets: <https://huggingface.co/datasets>
- Documentation: <https://huggingface.co/docs>

## **Summary**

- 1. Generating Shakespearean Text Using a Character RNN
- 2. Sentiment Analysis
- 3. An Encoder–Decoder Network for Neural Machine Translation
- 4. Attention Mechanisms
- 5. Transformer Models

#### **Exercises**

11. Use the Hugging Face Transformers library to download a pretrained language model capable of generating text (*e.g.*, **GPT**), and try generating more convincing Shakespearean text. You will need to use the model's **generate()** method—see Hugging Face's documentation for more details.